# Package 'ChIPSeqSpike'

June 27, 2020

<span id="page-0-0"></span>Type Package

Title ChIP-Seq data scaling according to spike-in control

Version 1.9.0

Date 2018-04-11

Author Nicolas Descostes

Maintainer Nicolas Descostes <nicolas.descostes@gmail.com>

Description Chromatin Immuno-Precipitation followed by Sequencing (ChIP-Seq) is used to determine the binding sites of any protein of interest, such as transcription factors or histones with or without a specific modification, at a genome scale. The many steps of the protocol can introduce biases that make ChIP-Seq more qualitative than quantitative. For instance, it was shown that global histone modification differences are not caught by traditional downstream data normalization techniques. A case study reported no differences in histone H3 lysine-27 trimethyl (H3K27me3) upon Ezh2 inhibitor treatment. To tackle this problem, external spike-in control were used to keep track of technical biases between conditions. Exogenous DNA from a different non-closely related species was inserted during the protocol to infer scaling factors that enabled an accurate normalization, thus revealing the inhibitor effect. ChIPSeqSpike offers tools for ChIP-Seq spike-in normalization. Ready to use scaled bigwig files and scaling factors values are obtained as output. ChIPSeqSpike also provides tools for ChIP-Seq spike-in assessment and analysis through a versatile collection of graphical functions.

License Artistic-2.0

Imports tools, stringr, Rsamtools, GenomicRanges, IRanges, seqplots, ggplot2, LSD, corrplot, methods, stats, grDevices, graphics, utils, BiocGenerics, S4Vectors

# VignetteBuilder knitr

Suggests BiocStyle, knitr, rmarkdown, testthat

**Depends** R ( $>= 3.5$ ), rtracklayer ( $>= 1.37.6$ )

biocViews ImmunoOncology, ChIPSeq, Sequencing, Normalization, Transcription, Coverage, DifferentialMethylation, Epigenetics, DataImport, HistoneModification

git\_url https://git.bioconductor.org/packages/ChIPSeqSpike

git branch master

git\_last\_commit 401147a

git\_last\_commit\_date 2020-04-27 Date/Publication 2020-06-26

# R topics documented:

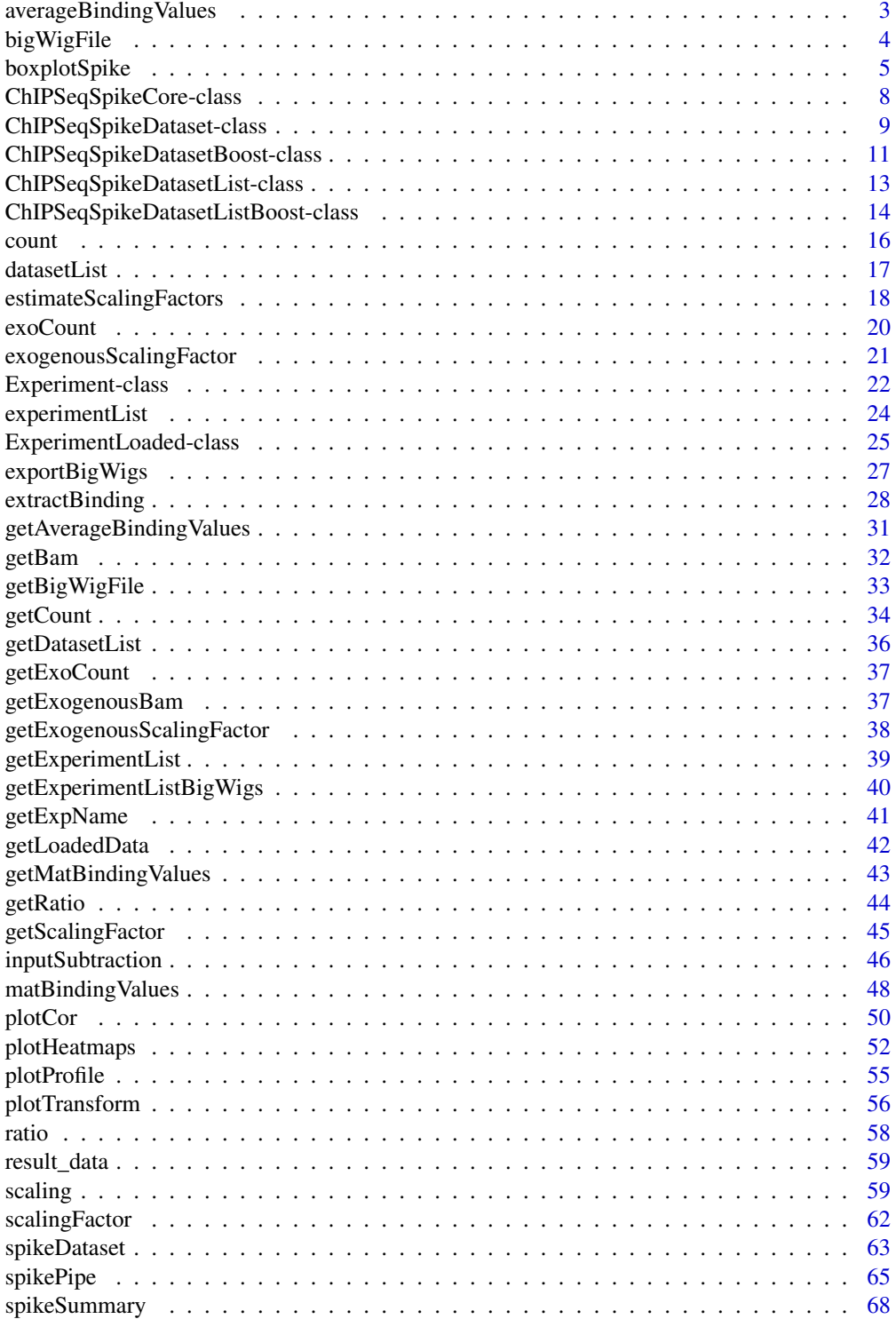

#### <span id="page-2-0"></span> $\bf{Index}$  and  $\bf{70}$  $\bf{70}$  $\bf{70}$

averageBindingValues *Set the binding values used to perform profiles and heatmaps*

#### Description

Set a plotSetArray object to the plotSetArrayList slot of the given object.

## Usage

```
averageBindingValues(theObject) <- value
```
## S4 replacement method for signature 'ChIPSeqSpikeDataset' averageBindingValues(theObject) <- value

## S4 replacement method for signature 'ChIPSeqSpikeDatasetBoost' averageBindingValues(theObject) <- value

## S4 replacement method for signature 'ChIPSeqSpikeCore' averageBindingValues(theObject) <- value

## Arguments

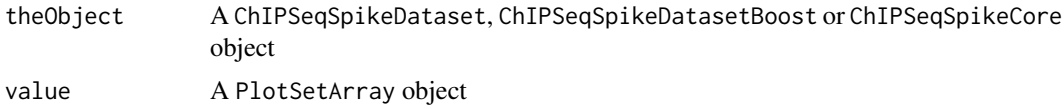

# Value

The modified object is returned

## Author(s)

Nicolas Descostes

#### See Also

[plotProfile](#page-54-1) [plotTransform](#page-55-1) [plotHeatmaps](#page-51-1) [PlotSetArray-class](#page-0-0)

# Examples

```
info_file_csv <- system.file("extdata/info.csv", package="ChIPSeqSpike")
bam_path <- system.file("extdata/bam_files", package="ChIPSeqSpike")
bigwig_path <- system.file("extdata/bigwig_files", package="ChIPSeqSpike")
gff_vec <- system.file("extdata/test_coord.gff", package="ChIPSeqSpike")
genome_name <- "hg19"
output_folder <- "test_chipseqspike"
bigwig_files <- system.file("extdata/bigwig_files",
                            c("H3K79me2_0-filtered.bw",
                              "H3K79me2_100-filtered.bw",
                              "H3K79me2_50-filtered.bw",
```

```
"input_0-filtered.bw",
                              "input_100-filtered.bw",
                              "input_50-filtered.bw"), package="ChIPSeqSpike")
## Copying example files
dir.create("./test_chipseqspike")
result <- file.copy(bigwig_files, "test_chipseqspike")
if(.Platform$OS.type != 'windows') {
    csds <- spikePipe(info file csv, bam_path, bigwig_path, gff_vec,
                      genome_name, verbose = TRUE,
                      outputFolder = output_folder)
    test <- getAverageBindingValues(csds[[1]])
    averageBindingValues(csds[[1]]) <- test
}
unlink("test_chipseqspike/", recursive = TRUE)
```
bigWigFile *Set the path to the bigwig file*

## Description

Set the path to the input or experiment bigwig file.

# Usage

bigWigFile(theObject) <- value

## S4 replacement method for signature 'ChIPSeqSpikeDataset' bigWigFile(theObject) <- value

## S4 replacement method for signature 'ChIPSeqSpikeDatasetBoost' bigWigFile(theObject) <- value

## S4 replacement method for signature 'Experiment' bigWigFile(theObject) <- value

## S4 replacement method for signature 'ExperimentLoaded' bigWigFile(theObject) <- value

```
## S4 replacement method for signature 'ChIPSeqSpikeCore'
bigWigFile(theObject) <- value
```
# Arguments

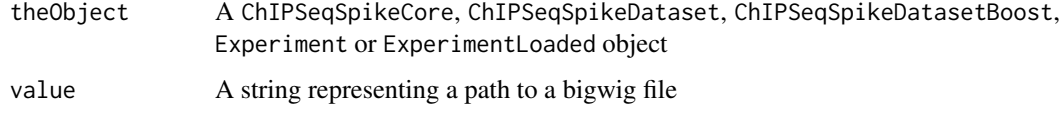

#### <span id="page-4-0"></span>boxplotSpike 5

## Details

If the object is ChIPSeqSpikeCore, ChIPSeqSpikeDataset or ChIPSeqSpikeDatasetBoost, bigWig-File will set the path to the input DNA experiment bigwig file corresponding to all experiments defined by the object.

If the object is Experiment or ExperimentLoaded, bigWigFile will set the path to the experiment bigwig file.

# Value

The modified object is returned

# Author(s)

Nicolas Descostes

#### Examples

```
info_file_csv <- system.file("extdata/info.csv", package="ChIPSeqSpike")
bam_path <- system.file("extdata/bam_files", package="ChIPSeqSpike")
bigwig_path <- system.file("extdata/bigwig_files", package="ChIPSeqSpike")
gff_vec <- system.file("extdata/test_coord.gff", package="ChIPSeqSpike")
genome_name <- "hg19"
output_folder <- "test_chipseqspike"
bigwig_files <- system.file("extdata/bigwig_files",
                            c("H3K79me2_0-filtered.bw",
                              "H3K79me2_100-filtered.bw",
                              "H3K79me2_50-filtered.bw",
                              "input_0-filtered.bw",
                              "input_100-filtered.bw",
                              "input_50-filtered.bw"), package="ChIPSeqSpike")
## Copying example files
dir.create("./test_chipseqspike")
result <- file.copy(bigwig_files, "test_chipseqspike")
if(.Platform$OS.type != 'windows') {
    csds <- spikePipe(info_file_csv, bam_path, bigwig_path, gff_vec,
                      genome_name, verbose = TRUE,
                      outputFolder = output_folder)
    write("toto", file="./test_chipseqspike/toto.bw")
    getBigWigFile(csds[[1]][[1]])
    bigWigFile(csds[[1]][[1]]) <- "test_chipseqspike/toto.bw"
    getBigWigFile(csds[[1]][[1]])
}
unlink("test_chipseqspike/", recursive = TRUE)
```
<span id="page-4-1"></span>boxplotSpike *plot boxplots of ChIP-seq experiments*

#### Description

plot boxplots of the mean values of ChIP-seq experiments on the annotations given to the extract-Binding method

## Usage

```
boxplotSpike(theObject, col = NULL, rawFile = FALSE,
                rpmFile = FALSE, bgsubFile = FALSE, revFile = FALSE,
                spiked = TRUE, ylab = NULL, outline = TRUE, violinPlot = FALSE,
                notch = TRUE, mean_with_sd = FALSE, mean = FALSE,
                median = FALSE, boxplot = FALSE, jitter = FALSE, plot = TRUE,
                verbose = FALSE)
## S4 method for signature 'ChIPSeqSpikeDataset'
boxplotspike(theObject, col = NULL, rawFile =FALSE, rpmFile = FALSE, bgsubFile = FALSE, revFile = FALSE, spiked = TRUE, ylab
= NULL, outline = TRUE, violinPlot = FALSE, notch = TRUE, mean_with_sd = FALSE,
mean = FALSE, median = FALSE, boxplot = FALSE, jitter = FALSE, plot = TRUE,
verbose = FALSE)
## S4 method for signature 'ChIPSeqSpikeDatasetBoost'
boxplotSpike(theObject, col = NULL,
rawFile = FALSE, rpmFile = FALSE, bgsubFile = FALSE, revFile = FALSE,
spiked = TRUE, ylab = NULL, outline = TRUE, violinPlot = FALSE, notch = TRUE,
mean_with_sd = FALSE, mean = FALSE, median = FALSE, boxplot = FALSE,
jitter = FALSE, plot = TRUE, verbose = FALSE)
## S4 method for signature 'ChIPSeqSpikeDatasetList'
boxplotSpike(theObject, col = NULL, rawFile
= FALSE, rpmFile = FALSE, bgsubFile = FALSE, revFile = FALSE, spiked = TRUE,
ylab = NULL, outline = TRUE, violinPlot = FALSE, notch = TRUE, mean_with_sd =
FALSE, mean = FALSE, median = FALSE, boxplot = FALSE, jitter = FALSE,
plot = TRUE, verbose = FALSE)
## S4 method for signature 'ChIPSeqSpikeDatasetListBoost'
boxplotSpike(theObject, col = NULL,
rawFile = FALSE, rpmFile = FALSE, bgsubFile = FALSE, revFile = FALSE,
spiked = TRUE, ylab = NULL, outline = TRUE, violinPlot = FALSE, notch = TRUE,
mean_with_sd = FALSE, mean = FALSE, median = FALSE, boxplot = FALSE,
jitter = FALSE, plot = TRUE, verbose = FALSE)
```
#### Arguments

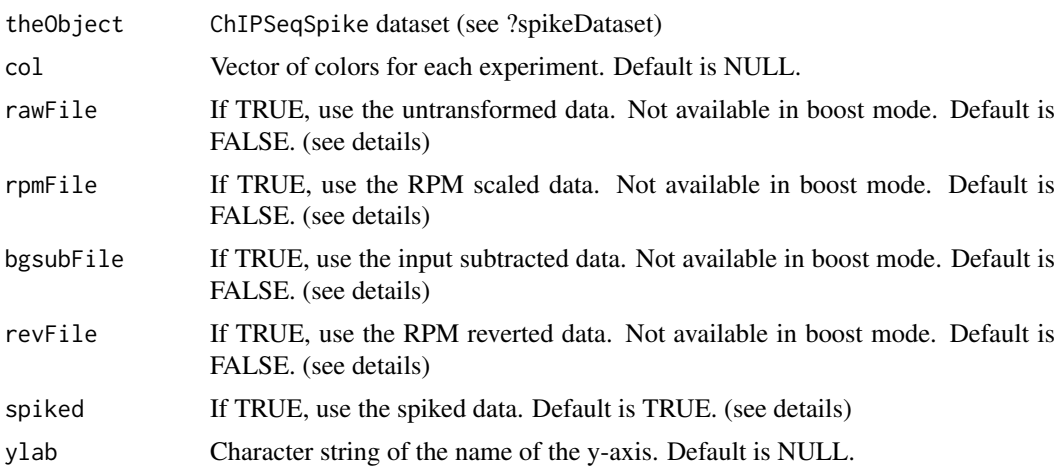

# boxplotSpike 7

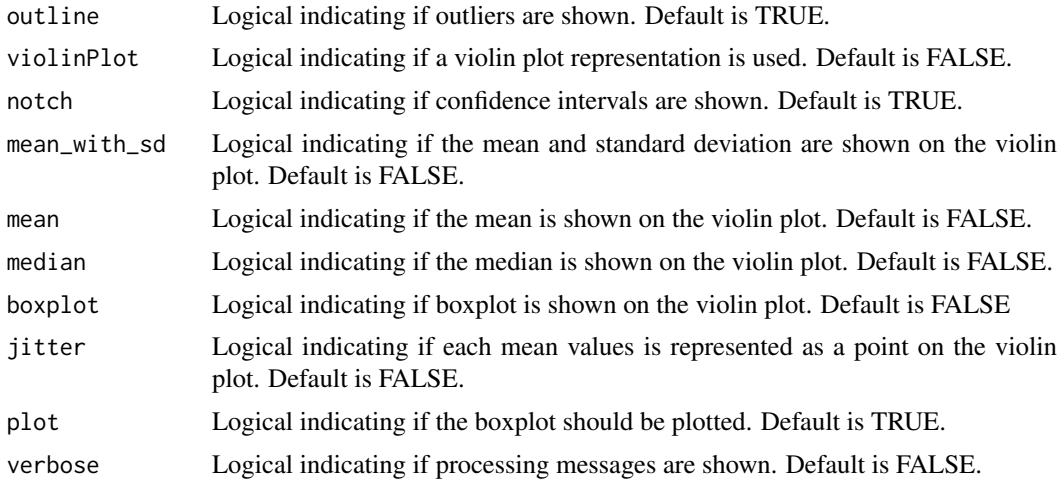

# Details

The 'rawFile', 'rpmFile', 'bgsubFile', 'revFile', 'spiked' parameters indicate if the untransformed, RPM scaled, input DNA subtracted, RPM reversed or spiked data should be plotted. This option is only available if not in boost mode (see ?spikePipe for details on what these steps are).

# Value

Return a list with the components 'stats', 'n', 'conf', 'out', 'group' and 'names'. See ?boxplot for details.

## Methods (by class)

- ChIPSeqSpikeDataset: Method for signature theObject= 'ChIPSeqSpikeDataset'
- ChIPSeqSpikeDatasetBoost: Method for signature theObject= 'ChIPSeqSpikeDatasetBoost'
- ChIPSeqSpikeDatasetList: Method for signature theObject= 'ChIPSeqSpikeDatasetList'
- ChIPSeqSpikeDatasetListBoost: Method for signature theObject= 'ChIPSeqSpikeDatasetList-Boost'

# Author(s)

Nicolas Descostes

# See Also

[spikeDataset](#page-62-1) [spikePipe](#page-64-1) [plotProfile](#page-54-1) [plotTransform](#page-55-1) [plotHeatmaps](#page-51-1) [plotCor](#page-49-1)

## Examples

```
data("result_extractBinding")
boxplotSpike(csds)
boxplotSpike(csds, outline = FALSE, violinPlot = TRUE)
boxplotSpike(csds, outline = FALSE, violinPlot = TRUE, mean = TRUE, jitter =
TRUE)
boxplotSpike(csds, rawFile = TRUE, rpmFile = TRUE, bgsubFile = TRUE, revFile =
TRUE, spiked = TRUE, outline = FALSE, violinPlot = TRUE)
```
<span id="page-7-1"></span><span id="page-7-0"></span>ChIPSeqSpikeCore-class

*ChIPSeqSpikeCore Reference Class*

## Description

Main class containing input DNA file paths, scores and binding values. The classes ChIPSeqSpike-Dataset and ChIPSeqSpikeDatasetBoost inherit from this class. This class is not used directly in the package but is part of ChIPSeqSpikeDataset and ChIPSeqSpikeDatasetBoost. The constructor should not be used directly.

# Fields

inputBam: File path to the input control BAM file inputBigWig: File path to the input control BigWig file inputScalingFactor: Input control scaling factor inputCount: Input control reads count plotSetArrayList: List of average binding values matBindingValList: List of binding values matrices

# **Constructor**

 $ChIPSeqSpikeCore(inputBamFile, inputBigWigFile, inputSF = 0, inputNb = 0, SetArrayList$  $=$  list(), matBindingList  $=$  list())

# Arguments

inputBamFile String representing the file path to the input control BAM file. inputBigWigFile String representing the file path to the input control bigWig file. (see details) inputSF Numeric scaling factor. Default is 0. (see details) inputNb Numeric read counts. Default is 0. (see details) SetArrayList List of PlotSetArray objects. Default is an empty list. (see details) matBindingList List of binding value matrices. Default is an empty list. (see details)

## **Getters**

getBam Returns the input BAM path getBigWigFile Returns the input bigWig path getScalingFactor Returns the input scaling factor getCount Returns the number of reads contained in the input BAM file getAverageBindingValues Returns a list of PlotSetArray objects. (see details) getMatBindingValues Returns a list of matrices containing binding values. (see details)

# **Setters**

scalingFactor Modifies the input scaling factor value count Modifies the input count value bigWigFile Modifies the input bigWig file path averageBindingValues Modifies the PlotSetArray list. (see details) matBindingValues Modifies the list of binding value matrices. (see details)

#### <span id="page-8-0"></span>Details

'inputSF' is the scaling factor that will be applied to the input bigWigFile before input subtraction of the different experiments. 'inputNb' which holds the number of aligned reads is used to calculate the aforementioned factor. Only the endogenous count and factor are needed for the input conversely to the experiments for which both the endogenous/exogenous scaling factors and counts are needed to perform spike-in normalization.

'SetArrayList' contains PlotSetArray objects. The PlotSetArray class is defined in the Bioconductor package 'seqplots' and holds the values that are necessary to plot profiles and heatmaps. These values can be retrieved with the 'getAverageBindingValues' function.

'matBindingList' contains matrices of binding values for each experiment. These values are used to generate boxplots and correlations plots. They are retrieved by calling the function 'BWG-File\_summary' of the bioconductor package 'rtracklayer'.

## Author(s)

Nicolas Descostes

# See Also

[Experiment-class](#page-21-1) [ExperimentLoaded-class](#page-24-1) [ChIPSeqSpikeDatasetBoost-class](#page-10-1) [ChIPSeqSpikeDataset-class](#page-8-1) [spikeDataset](#page-62-1) [PlotSetArray-class](#page-0-0)

<span id="page-8-1"></span>ChIPSeqSpikeDataset-class

*ChIPSeqSpikeDataset Reference Class*

# Description

Main class containing file paths, scores and values for spike normalization. It inherits from ChIPSeqSpikeCore.

# Fields

experimentList: A list of Experiment objects

#### **Constructor**

ChIPSeqSpikeDataset(endogenousBam\_vec, exogenousBam\_vec, bigWigFile\_endogenous\_vec, inputBigWigFile, inputBamFile, expnames, inputSF = 0, inputNb = 0, SetArrayList = list(),  $mat BindingList = list()$ 

## Arguments

- endogenousBam\_vec Character vector of file paths to the BAM files aligned to the reference genome.
- exogenousBam\_vec Character vector of file paths to the BAM files aligned to the exogenous genome.
- bigWigFile\_endogenous\_vec Character vector of file paths to the bigWig files aligned to the reference genome.
- inputBigWigFile String representing the file path to the input control bigWig file. (see details)

inputBamFile String representing the file path to the input control BAM file. expnames Character vector of experiment names. (see details) inputSF Numeric scaling factor. Default is 0. (see details) inputNb Numeric read counts. Default is 0. (see details) SetArrayList List of PlotSetArray objects. Default is an empty list. (see details) matBindingList List of binding value matrices. Default is an empty list. (see details)

# **Getters**

getBam Returns the input BAM path

getBigWigFile Returns the input bigWig path

getExperimentListBigWigs Returns a character vector of paths to the experiment bigWig files

getExpName Returns a character vector of experiment names

getScalingFactor Returns the input scaling factor

getCount Returns the number of reads contained in the input BAM file

getAverageBindingValues Returns a list of PlotSetArray objects. (see details)

getMatBindingValues Returns a list of matrices containing binding values. (see details)

x[[i]] Get the Experiment object at index i

## **Setters**

scalingFactor Modifies the input scaling factor value count Modifies the input count value bigWigFile Modifies the input bigWig file path averageBindingValues Modifies the PlotSetArray list. (see details) matBindingValues Modifies the list of binding value matrices. (see details) x[[i]] <- value Set value to ChIPSeqSpikeDataset i

# **Details**

'expnames' character vector is used to define the names of the experiment list and are used as labels in plotting, summary and getRatio functions.

'inputSF' is the scaling factor that will be applied to the input bigWigFile before input subtraction of the different experiments. 'inputNb' which holds the number of aligned reads is used to calculate the aforementioned factor. Only the endogenous count and factor are needed for the input conversely to the experiments for which both the endogenous/exogenous scaling factors and counts are needed to perform spike-in normalization.

'SetArrayList' contains PlotSetArray objects. The PlotSetArray class is defined in the Bioconductor package 'seqplots' and holds the values that are necessary to plot profiles and heatmaps. These values can be retrieved with the 'getAverageBindingValues' function.

'matBindingList' contains matrices of binding values for each experiment. These values are used to generate boxplots and correlations plots. They are retrieved by calling the function 'BWG-File\_summary' of the bioconductor package 'rtracklayer'.

If the dataset contains more than one input, one would want to use the ChIPSeqSpikeDatasetList class. Boost mode classes (ChIPSeqSpikeDatasetBoost and ChIPSeqSpikeDatasetListBoost) can also be considered to speed up the analysis.

#### <span id="page-10-0"></span>Author(s)

Nicolas Descostes

## See Also

```
Experiment-class ChIPSeqSpikeCore-class ChIPSeqSpikeDatasetBoost-class ChIPSeqSpikeDatasetList-class
spikeDataset PlotSetArray-class spikeSummary getRatio
```
# Examples

```
file_vec <- system.file("extdata",
                        c("bam_files/H3K79me2_0_dm3-filtered.bam",
                        "bam_files/H3K79me2_0_hg19-filtered.bam",
                        "bigwig_files/H3K79me2_0-filtered.bw",
                        "bigwig_files/input_0-filtered.bw",
                        "bam_files/input_0_hg19-filtered.bam"),
                        package="ChIPSeqSpike")
csds <- ChIPSeqSpikeDataset(endogenousBam_vec = file_vec[2],
                         exogenousBam_vec = file_vec[1],
                         bigWigFile_endogenous_vec = file_vec[3],
                         inputBigWigFile = file_vec[4],
                         inputBamFile = file_vec[5],
                         expnames = "H3K79me2_0")
```
csds

```
ChIPSeqSpikeDatasetBoost-class
                        ChIPSeqSpikeDatasetBoost Reference Class
```
## Description

Boost version of ChIPSeqSpikeDataset class keeping data in GRanges form. It inherits from ChIPSeqSpikeCore.

# Fields

experimentListLoaded: A list of ExperimentLoaded-class objects inputBigWigLoaded: A GRanges object of input binding scores

#### **Constructor**

ChIPSeqSpikeDatasetBoost(endogenousBam\_vec, exogenousBam\_vec, bigWigFile\_endogenous\_vec, inputBigWigFile, inputBamFile, expnames, inputSF = 0, inputNb = 0, SetArrayList = list(),  $mat BindingList = list(), verbose = TRUE)$ 

## Arguments

endogenousBam\_vec Character vector of file paths to the BAM files aligned to the reference genome.

exogenousBam\_vec Character vector of file paths to the BAM files aligned to the exogenous genome.

bigWigFile endogenous vec Character vector of file paths to the bigWig files aligned to the reference genome.

inputBigWigFile String representing the file path to the input control bigWig file. (see details) inputBamFile String representing the file path to the input control BAM file.

expnames Character vector of experiment names. (see details)

inputSF Numeric scaling factor. Default is 0. (see details)

inputNb Numeric read counts. Default is 0. (see details)

SetArrayList List of PlotSetArray objects. Default is an empty list. (see details)

matBindingList List of binding value matrices. Default is an empty list. (see details)

# **Getters**

getBam Returns the input BAM path

getBigWigFile Returns the input bigWig path

getExperimentListBigWigs Returns a character vector of paths to the experiment bigWig files

getExpName Returns a character vector of experiment names

getScalingFactor Returns the input scaling factor

getCount Returns the number of reads contained in the input BAM file

getAverageBindingValues Returns a list of PlotSetArray objects. (see details)

getMatBindingValues Returns a list of matrices containing binding values. (see details)

getLoadedData Returns the GRanges object of input DNA binding scores

## **Setters**

scalingFactor Modifies the input scaling factor value count Modifies the input count value bigWigFile Modifies the input bigWig file path averageBindingValues Modifies the PlotSetArray list. (see details) matBindingValues Modifies the list of binding value matrices. (see details)

#### Details

'expnames' character vector is used to define the names of the experiment list and are used as labels in plotting, summary and getRatio functions.

'inputSF' is the scaling factor that will be applied to the input bigWigFile before input subtraction of the different experiments. 'inputNb' which holds the number of aligned reads is used to calculate the aforementioned factor. Only the endogenous count and factor are needed for the input conversely to the experiments for which both the endogenous/exogenous scaling factors and counts are needed to perform spike-in normalization.

'SetArrayList' contains PlotSetArray objects. The PlotSetArray class is defined in the Bioconductor package 'seqplots' and holds the values that are necessary to plot profiles and heatmaps. These values can be retrieved with the 'getAverageBindingValues' function.

'matBindingList' contains matrices of binding values for each experiment. These values are used to generate boxplots and correlations plots. They are retrieved by calling the function 'BWG-File\_summary' of the bioconductor package 'rtracklayer'.

<span id="page-12-0"></span>If the dataset contains more than one input, one would want to use the ChIPSeqSpikeDatasetList class. Boost mode classes (ChIPSeqSpikeDatasetBoost and ChIPSeqSpikeDatasetListBoost) can also be considered to speed up the analysis.

'exportBigWigs' output the binding values from the GRanges objects contained in inputBigWigLoaded and experimentListLoaded slots.

On Windows operating system, due to the Bioconductor package rtracklayer >= 1.37.6 not supporting bigWig files, this class is not available.

# Author(s)

Nicolas Descostes

## See Also

```
ExperimentLoaded-classChIPSeqSpikeDataset-classChIPSeqSpikeCore-class ChIPSeqSpikeDatasetListBoo
spikeDataset PlotSetArray-class spikeSummary getRatio
```
## Examples

```
file_vec <- system.file("extdata",
                        c("bam_files/H3K79me2_0_dm3-filtered.bam",
                        "bam_files/H3K79me2_0_hg19-filtered.bam",
                        "bigwig_files/H3K79me2_0-filtered.bw",
                        "bigwig_files/input_0-filtered.bw",
                        "bam_files/input_0_hg19-filtered.bam"),
                        package="ChIPSeqSpike")
if(.Platform$OS.type != 'windows') {
   csds <- ChIPSeqSpikeDatasetBoost(endogenousBam_vec = file_vec[2],
                             exogenousBam_vec = file_vec[1],
                             bigWigFile_endogenous_vec = file_vec[3],
                             inputBigWigFile = file_vec[4],
                             inputBamFile = file_vec[5],
                             expnames = "H3K79me2_0"csds
}
```
<span id="page-12-1"></span>ChIPSeqSpikeDatasetList-class *ChIPSeqSpikeDatasetList Reference Class*

# Description

Class containing a list of ChIPSeqSpikeDataset objects

#### Fields

datasetList: A list of ChIPSeqSpikeDataset objects

## **Constructor**

ChIPSeqSpikeDatasetList(dataset\_list, verbose)

## <span id="page-13-0"></span>Arguments

dataset\_list A properly formatted list of information needed to create the object (see details). verbose Indicate if processing messages should be output.

## **Getters**

getBigWigFile Returns a vector of all bigWig paths corresponding to all files specified in info.csv x[[i]] Get the ChIPSeqSpikeDataset object at index i

# **Setters**

```
x[[i]] <- value Set value to ChIPSeqSpikeDatasetList i
```
# Details

This class enables to process datasets containing different input files. It will creates a list of ChIPSeqSpikeDataset objects, each of them containing a different input.

The above indicated constructor should not be used directly. One would rather create the object by calling the "meta-constructor" spikeDataset function which takes a info.csv file as input. spike-Dataset function formats properly the different information into a dataset\_list which is submitted to the ChIPSeqSpikeDatasetList constructor.

#### Author(s)

Nicolas Descostes

## See Also

[ChIPSeqSpikeDataset-class](#page-8-1) [spikeDataset](#page-62-1) [spikeSummary](#page-67-1) [getRatio](#page-43-1)

#### Examples

```
info_file_csv <- system.file("extdata/info.csv", package="ChIPSeqSpike")
bam_path <- system.file(c("extdata/bam_files"), package="ChIPSeqSpike")
bigwig_path <- system.file(c("extdata/bigwig_files"), package="ChIPSeqSpike")
csds <- spikeDataset(infoFile = info_file_csv, bamPath = bam_path,
                     bigWigPath = bigwig_path)
is(csds)
```
csds

<span id="page-13-1"></span>ChIPSeqSpikeDatasetListBoost-class *ChIPSeqSpikeDatasetListBoost Reference Class*

## Description

Class containing a list of ChIPSeqSpikeDatasetBoost objects

## Fields

datasetList: A list of ChIPSeqSpikeDatasetBoost objects

#### **Constructor**

ChIPSeqSpikeDatasetListBoost(dataset\_list, verbose)

# Arguments

dataset\_list A properly formatted list of information needed to create the object (see details).

verbose Indicate if processing messages should be output.

## **Getters**

exportBigWigs Output all bigwig files corresponding to the previously performed transformations. The list of bigwig files is given in info.csv (see details).

x[[i]] Get the ChIPSeqSpikeDatasetBoost object at index i

# Details

This class enables to process datasets containing different input files in boost mode. It will creates a list of ChIPSeqSpikeDatasetBoost objects, each of them containing a different input.

The above indicated constructor should not be used directly. One would rather create the object by calling the "meta-constructor" spikeDataset function, which takes a info.csv file as input, setting boost = TRUE. spikeDataset function formats properly the different information into a dataset\_list which is submitted to the ChIPSeqSpikeDatasetListBoost constructor.

# Author(s)

Nicolas Descostes

#### See Also

[ChIPSeqSpikeDatasetBoost-class](#page-10-1) [spikeDataset](#page-62-1) [spikeSummary](#page-67-1) [getRatio](#page-43-1)

#### Examples

```
info_file_csv <- system.file("extdata/info.csv", package="ChIPSeqSpike")
bam_path <- system.file(c("extdata/bam_files"), package="ChIPSeqSpike")
bigwig_path <- system.file(c("extdata/bigwig_files"), package="ChIPSeqSpike")
if(.Platform$OS.type != 'windows') {
    csds \leq spikeDataset(infoFile = info file csv, bamPath = bam_path,
                         bigWeight = bigwig\_path, boost = TRUE)
    is(csds)
```

```
csds
```
}

<span id="page-15-1"></span><span id="page-15-0"></span>

# Description

Set the number of endogenous reads associated to an experiment. This is used to compute scaling factors.

# Usage

```
count(theObject) <- value
```
## S4 replacement method for signature 'ChIPSeqSpikeDataset' count(theObject) <- value

## S4 replacement method for signature 'ChIPSeqSpikeDatasetBoost' count(theObject) <- value

## S4 replacement method for signature 'Experiment' count(theObject) <- value

## S4 replacement method for signature 'ExperimentLoaded' count(theObject) <- value

```
## S4 replacement method for signature 'ChIPSeqSpikeCore'
count(theObject) <- value
```
## Arguments

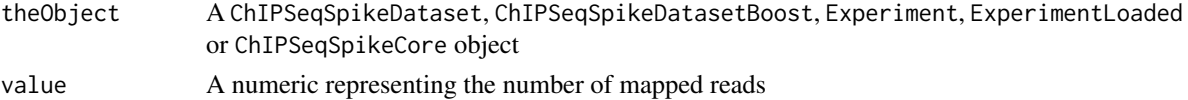

## Details

If the object is ChIPSeqSpikeCore, ChIPSeqSpikeDataset or ChIPSeqSpikeDatasetBoost, count will set the number of input DNA mapped reads to the endogenous reference genome.

If the object is Experiment or ExperimentLoaded, count will set the number of experiment mapped reads to the endogenous reference genome.

# Value

The modified object is returned

## Author(s)

Nicolas Descostes

## See Also

[exoCount](#page-19-1) [estimateScalingFactors](#page-17-1)

#### <span id="page-16-0"></span>datasetList 17

#### Examples

```
info_file_csv <- system.file("extdata/info.csv", package="ChIPSeqSpike")
bam_path <- system.file("extdata/bam_files", package="ChIPSeqSpike")
bigwig_path <- system.file("extdata/bigwig_files", package="ChIPSeqSpike")
gff_vec <- system.file("extdata/test_coord.gff", package="ChIPSeqSpike")
genome_name <- "hg19"
output_folder <- "test_chipseqspike"
bigwig_files <- system.file("extdata/bigwig_files",
                            c("H3K79me2_0-filtered.bw",
                              "H3K79me2_100-filtered.bw",
                              "H3K79me2_50-filtered.bw",
                              "input_0-filtered.bw",
                              "input_100-filtered.bw",
                              "input_50-filtered.bw"), package="ChIPSeqSpike")
if(.Platform$OS.type != 'windows') {
    ## Copying example files
    dir.create("./test_chipseqspike")
    result <- file.copy(bigwig_files, "test_chipseqspike")
    csds <- spikePipe(info_file_csv, bam_path, bigwig_path, gff_vec,
    genome_name, verbose = TRUE, outputFolder = output_folder)
    getCount(csds[[1]][[1]])
    count(csds[[1]][[1]]) <- 10
    getCount(csds[[1]][[1]])
    unlink("test_chipseqspike/", recursive = TRUE)
}
```
<span id="page-16-1"></span>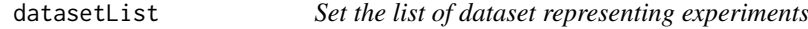

# Description

Set the list of ChIPSeqSpikeDataset or ChIPSeqSpikeDatasetBoost objects.

## Usage

```
datasetList(theObject) <- value
```
## S4 replacement method for signature 'ChIPSeqSpikeDatasetList' datasetList(theObject) <- value

```
## S4 replacement method for signature 'ChIPSeqSpikeDatasetListBoost'
datasetList(theObject) <- value
```
#### Arguments

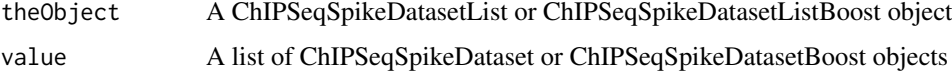

#### Value

The modified object is returned

# Author(s)

Nicolas Descostes

# See Also

[getDatasetList](#page-35-1)

## Examples

```
data(result_extractBinding)
datasetList(csds) <- getDatasetList(csds)
```
<span id="page-17-1"></span>estimateScalingFactors

*Compute scaling factors to perform spike-in normalization*

#### Description

Compute scaling factors for endogenous and exogenous experiment from 'Experiment', 'ExperimentLoaded', 'ChIPSeqSpikeDataset', 'ChIPSeqSpikeDatasetBoost', 'ChIPSeqSpikeDatasetList', and 'ChIPSeqSpikeDatasetListBoost'

# Usage

```
estimateScalingFactors(theObject, paired = FALSE, verbose = TRUE)
## S4 method for signature 'Experiment'
estimateScalingFactors(theObject, paired = FALSE,
verbose = TRUE)
## S4 method for signature 'ExperimentLoaded'
estimateScalingFactors(theObject, paired = FALSE,
verbose = TRUE)
## S4 method for signature 'ChIPSeqSpikeDataset'
estimateScalingFactors(theObject,
paired = FALSE, verbose = TRUE)
## S4 method for signature 'ChIPSeqSpikeDatasetBoost'
estimateScalingFactors(theObject,
paired = FALSE, verbose = TRUE)
## S4 method for signature 'ChIPSeqSpikeDatasetList'
estimateScalingFactors(theObject,
```

```
paired = FALSE, verbose = TRUE)
```
<span id="page-17-0"></span>

```
## S4 method for signature 'ChIPSeqSpikeDatasetListBoost'
estimateScalingFactors(theObject,
paired = FALSE, verbose = TRUE)
```
## Arguments

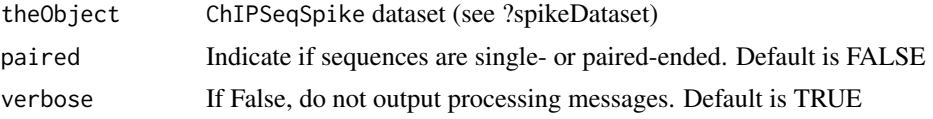

# Details

Estimating scaling factors is the first step to perform on a dataset. A scaling factor is defined as:

• 1/(bam\_count/1000000)

bam\_count being the number of reads aligned to the genome. The count is determined for the endogenous and exogenous experiments.

Scaling factors will the be applied to the bigwig files in the following steps of the procedure. After estimating scaling factors, RPM normalization should be performed.

#### Value

Return an object of the same class of the input object containing computed scaling factors.

#### Methods (by class)

- Experiment: Method for signature theObject='Experiment'
- ExperimentLoaded: Method for signature theObject='ExperimentLoaded '
- ChIPSeqSpikeDataset: Method for signature theObject= 'ChIPSeqSpikeDataset'
- ChIPSeqSpikeDatasetBoost: Method for signature theObject= 'ChIPSeqSpikeDatasetBoost'
- ChIPSeqSpikeDatasetList: Method for signature theObject= 'ChIPSeqSpikeDatasetList'
- ChIPSeqSpikeDatasetListBoost: Method for signature theObject= 'ChIPSeqSpikeDatasetList-Boost'

#### Author(s)

Nicolas Descostes

## See Also

[spikeSummary](#page-67-1) [scaling](#page-58-1) [spikePipe](#page-64-1)

# Examples

```
## Mock example on a restricted number of reads
info_file_csv <- system.file("extdata/info.csv", package="ChIPSeqSpike")
bam_path <- system.file(c("extdata/bam_files"), package="ChIPSeqSpike")
bigwig_path <- system.file(c("extdata/bigwig_files"), package="ChIPSeqSpike")
csds <- spikeDataset(infoFile = info_file_csv, bamPath = bam_path,
                     bigWigPath = bigwig_path)
```
csds <- estimateScalingFactors(csds)

<span id="page-19-1"></span>

## Description

Set the number of exogenous reads associated to an experiment. This is used to compute scaling factors.

# Usage

exoCount(theObject) <- value

## S4 replacement method for signature 'Experiment' exoCount(theObject) <- value

## S4 replacement method for signature 'ExperimentLoaded' exoCount(theObject) <- value

# Arguments

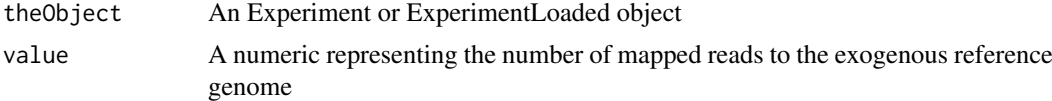

## Value

The modified object is returned

# Author(s)

Nicolas Descostes

# See Also

[count](#page-15-1) [estimateScalingFactors](#page-17-1)

## Examples

```
info_file_csv <- system.file("extdata/info.csv", package="ChIPSeqSpike")
bam_path <- system.file("extdata/bam_files", package="ChIPSeqSpike")
bigwig_path <- system.file("extdata/bigwig_files", package="ChIPSeqSpike")
gff_vec <- system.file("extdata/test_coord.gff", package="ChIPSeqSpike")
genome_name <- "hg19"
output_folder <- "test_chipseqspike"
bigwig_files <- system.file("extdata/bigwig_files",
                            c("H3K79me2_0-filtered.bw",
                              "H3K79me2_100-filtered.bw",
                              "H3K79me2_50-filtered.bw",
                              "input_0-filtered.bw",
```
<span id="page-19-0"></span>

```
"input_100-filtered.bw",
                              "input_50-filtered.bw"), package="ChIPSeqSpike")
if(.Platform$OS.type != 'windows') {
   ## Copying example files
   dir.create("./test_chipseqspike")
   result <- file.copy(bigwig_files, "test_chipseqspike")
   csds <- spikePipe(info_file_csv, bam_path, bigwig_path, gff_vec,
                      genome_name, verbose = TRUE,
                      outputFolder = output_folder)
   getExoCount(csds[[1]][[1]])
   exoCount(csds[[1]][[1]]) <- 5
   getExoCount(csds[[1]][[1]])
   unlink("test_chipseqspike/", recursive = TRUE)
}
```

```
exogenousScalingFactor
```
*Set the exogenous scaling factor associated to an experiment*

#### Description

Set the exogenous scaling factor associated to an experiment

## Usage

```
exogenousScalingFactor(theObject) <- value
```

```
## S4 replacement method for signature 'Experiment'
exogenousScalingFactor(theObject) <- value
```

```
## S4 replacement method for signature 'ExperimentLoaded'
exogenousScalingFactor(theObject) <- value
```
#### Arguments

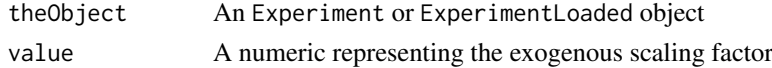

#### Details

A scaling factor is defined as:

• 1/(bam\_count/1000000)

## Value

The modified object is returned

# Author(s)

Nicolas Descostes

## See Also

[scalingFactor](#page-61-1) [estimateScalingFactors](#page-17-1)

#### Examples

```
info_file_csv <- system.file("extdata/info.csv", package="ChIPSeqSpike")
bam_path <- system.file("extdata/bam_files", package="ChIPSeqSpike")
bigwig_path <- system.file("extdata/bigwig_files", package="ChIPSeqSpike")
gff_vec <- system.file("extdata/test_coord.gff", package="ChIPSeqSpike")
genome_name <- "hg19"
output_folder <- "test_chipseqspike"
bigwig_files <- system.file("extdata/bigwig_files",
                            c("H3K79me2_0-filtered.bw",
                              "H3K79me2_100-filtered.bw",
                              "H3K79me2_50-filtered.bw",
                              "input_0-filtered.bw",
                              "input_100-filtered.bw",
                              "input_50-filtered.bw"), package="ChIPSeqSpike")
if(.Platform$OS.type != 'windows') {
    ## Copying example files
    dir.create("./test_chipseqspike")
    result <- file.copy(bigwig_files, "test_chipseqspike")
    csds <- spikePipe(info_file_csv, bam_path, bigwig_path, gff_vec,
                      genome_name, verbose = TRUE,
                      outputFolder = output_folder)
    getExogenousScalingFactor(csds[[1]][[1]])
    exogenousScalingFactor(csds[[1]][[1]]) <- 5
    getExogenousScalingFactor(csds[[1]][[1]])
    unlink("test_chipseqspike/", recursive = TRUE)
}
```
<span id="page-21-1"></span>Experiment-class *Experiment Reference Class*

#### Description

Object containing information about experiment. It constitutes an element of a list held by ChIPSeqSpikeDataset class objects

## Fields

endogenousBam: File path to the experiment BAM file aligned to the reference genome exogenousBam: File path to the experiment BAM file aligned to the exogenous genome bigWigFile: File path to the experiment BIGWIG file aligned to the reference genome expName: Experiment name endogenousScalingFactor: Experiment scaling factor exogenousScalingFactor: Scaling factor obtained from exogenous DNA endoCount: Number of reads contained in the endogenous BAM file exoCount: Number of reads contained in the exogenous BAM file

<span id="page-21-0"></span>

#### Experiment-class 23

#### **Constructor**

Experiment(endogenousBamFilePath, exogenousBamFilePath, bigWigFilePath, name, endoScal $ingFactor = 0$ ,  $exoScalingFactor = 0$ ,  $endoNb = 0$ ,  $exoNb = 0$ )

#### Arguments

- endogenousBamFilePath Character vector of path to experiment BAM file aligned to the reference genome.
- exogenousBamFilePath Character vector of path to experiment BAM file aligned to the exogenous genome.
- bigWigFilePath Character vector of path to experiment bigWig file aligned to the reference genome.

name Character vector of the experiment name.

- endoScalingFactor Numeric scaling factor computed from the number of reads aligned to the reference genome. Default is 0.
- exoScalingFactor Numeric scaling factor computed from the number of reads aligned to the exogenous genome. Default is 0.
- endoNb Number of reads aligned to the reference genome. Default is 0.
- endoNb Number of reads aligned to the exogenous genome. Default is 0.

# **Getters**

getBam Returns the endogenous BAM path

getExogenousBam Returns the exogenous BAM path

getBigWigFile Returns the endogenous bigWig path

getExpName Returns a character vector of the experiment name

getScalingFactor Returns the endogenous scaling factor

getExogenousScalingFactor Returns the exogenous scaling factor

getCount Returns the number of reads aligned to the reference genome

getExoCount Returns the number of reads aligned to the exogenous genome

# **Setters**

scalingFactor Modifies the endogenous scaling factor value exogenousScalingFactor Modifies the exogenous scaling factor value count Modifies the endogenous count value exoCount Modifies the exogenous count value bigWigFile Modifies the endogenous bigWig file path x[[i]] <- value Set value to experiment i

#### Author(s)

Nicolas Descostes

# See Also

[ExperimentLoaded-class](#page-24-1) [ChIPSeqSpikeDataset-class](#page-8-1) [spikeSummary](#page-67-1) [getRatio](#page-43-1)

# <span id="page-23-0"></span>Examples

```
file_vec <- system.file("extdata",
                        c("bam_files/H3K79me2_0_dm3-filtered.bam",
                        "bam_files/H3K79me2_0_hg19-filtered.bam",
                        "bigwig_files/H3K79me2_0-filtered.bw"),
                        package="ChIPSeqSpike")
exp <- Experiment(endogenousBamFilePath = file_vec[2],
                  exogenousBamFilePath = file_vec[1],
                  bigWigFilePath = file_vec[3],
                  name = "H3K79me2_0")
```
experimentList *Set the list of Experiment and ExperimentLoaded objects*

# Description

Set the list of Experiment and ExperimentLoaded objects to the ChIPSeqSpikeDataset or ChIPSeqSpikeDatasetBoost object

# Usage

```
experimentList(theObject) <- value
```
## S4 replacement method for signature 'ChIPSeqSpikeDataset' experimentList(theObject) <- value

```
## S4 replacement method for signature 'ChIPSeqSpikeDatasetBoost'
experimentList(theObject) <- value
```
# Arguments

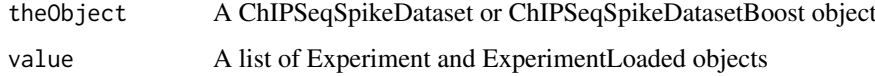

### Value

The modified object is returned

# Author(s)

Nicolas Descostes

# See Also

[getExperimentList](#page-38-1)

## <span id="page-24-0"></span>ExperimentLoaded-class 25

## Examples

```
info_file_csv <- system.file("extdata/info.csv", package="ChIPSeqSpike")
bam_path <- system.file("extdata/bam_files", package="ChIPSeqSpike")
bigwig_path <- system.file("extdata/bigwig_files", package="ChIPSeqSpike")
gff_vec <- system.file("extdata/test_coord.gff", package="ChIPSeqSpike")
genome_name <- "hg19"
output_folder <- "test_chipseqspike"
bigwig_files <- system.file("extdata/bigwig_files",
                            c("H3K79me2_0-filtered.bw",
                              "H3K79me2_100-filtered.bw",
                              "H3K79me2_50-filtered.bw",
                              "input_0-filtered.bw",
                              "input_100-filtered.bw",
                              "input_50-filtered.bw"), package="ChIPSeqSpike")
if(.Platform$OS.type != 'windows') {
    ## Copying example files
    dir.create("./test_chipseqspike")
    result <- file.copy(bigwig_files, "test_chipseqspike")
    csds <- spikePipe(info_file_csv, bam_path, bigwig_path, gff_vec,
                      genome_name, verbose = TRUE,
                      outputFolder = output_folder)
    experimentList(csds[[1]]) <- getExperimentList(csds[[1]])
    unlink("test_chipseqspike/", recursive = TRUE)
}
```
<span id="page-24-1"></span>ExperimentLoaded-class

*ExperimentLoaded Reference Class*

# Description

Class inheriting from Experiment and containing loaded binding values

#### Fields

loadedBigWigFile: GRanges object representing binding values endogenousBam: File path to the experiment BAM file aligned to the reference genome exogenousBam: File path to the experiment BAM file aligned to the exogenous genome bigWigFile: File path to the experiment BIGWIG file aligned to the reference genome expName: Experiment name endogenousScalingFactor: Experiment scaling factor exogenousScalingFactor: Scaling factor obtained from exogenous DNA endoCount: Number of reads contained in the endogenous BAM file exoCount: Number of reads contained in the exogenous BAM file

## **Constructor**

ExperimentLoaded(endogenousBamFilePath, exogenousBamFilePath, bigWigFilePath, name, endoScalingFactor = 0, exoScalingFactor = 0, endoNb = 0, exoNb = 0, verbose = TRUE)

## Arguments

- endogenousBamFilePath Character vector of path to experiment BAM file aligned to the reference genome.
- exogenousBamFilePath Character vector of path to experiment BAM file aligned to the exogenous genome.

bigWigFilePath Character vector of path to experiment bigWig file aligned to the reference genome. name Character vector of the experiment name.

- endoScalingFactor Numeric scaling factor computed from the number of reads aligned to the reference genome. Default is 0.
- exoScalingFactor Numeric scaling factor computed from the number of reads aligned to the exogenous genome. Default is 0.
- endoNb Number of reads aligned to the reference genome. Default is 0.
- exoNb Number of reads aligned to the exogenous genome. Default is 0.
- verbose Indicate if processing messages should be output. Default is TRUE.

# **Getters**

getBam Returns the endogenous BAM path

getExogenousBam Returns the exogenous BAM path

getBigWigFile Returns the endogenous bigWig path

getExpName Returns a character vector of the experiment name

getScalingFactor Returns the endogenous scaling factor

getExogenousScalingFactor Returns the exogenous scaling factor

getCount Returns the number of reads aligned to the reference genome

getExoCount Returns the number of reads aligned to the exogenous genome

getLoadedData Returns the GRanges object of binding values

# **Setters**

bigWigFile Modifies the endogenous bigWig file path loadedData Modifies the GRanges object of binding values

#### Details

On Windows operating system, due to the Bioconductor package rtracklayer  $\ge$  = 1.37.6 not supporting bigWig files, this class is not available.

## Author(s)

Nicolas Descostes

# See Also

[Experiment-class](#page-21-1) [ChIPSeqSpikeDatasetBoost-class](#page-10-1) [spikeSummary](#page-67-1) [getRatio](#page-43-1)

## <span id="page-26-0"></span>exportBigWigs 27

## Examples

```
file_vec <- system.file("extdata",
                        c("bam_files/H3K79me2_0_dm3-filtered.bam",
                        "bam_files/H3K79me2_0_hg19-filtered.bam",
                        "bigwig_files/H3K79me2_0-filtered.bw"),
                        package="ChIPSeqSpike")
if(.Platform$OS.type != 'windows') {
    exp <- ExperimentLoaded(endogenousBamFilePath = file_vec[2],
                            exogenousBamFilePath = file_vec[1],
                            bigWigFilePath = file_vec[3],
                            name = "H3K79me2_0")
}
```
exportBigWigs *Export bigwig files from values contained in a boost mode object*

#### Description

In boost mode, binding values of experiments are stored in the form of GRanges tables in the object. exportBigWigs output these values giving a proper bigwig file name corresponding to the transformations already performed.

# Usage

```
exportBigWigs(theObject, verbose = TRUE)
```

```
## S4 method for signature 'ChIPSeqSpikeDatasetBoost'
exportBigWigs(theObject, verbose = TRUE)
```

```
## S4 method for signature 'ChIPSeqSpikeDatasetListBoost'
exportBigWigs(theObject,
verbose = TRUE)
```
# Arguments

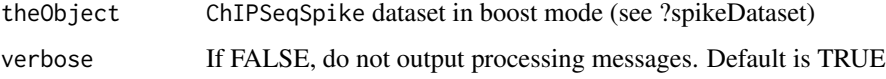

# Value

Output bigwig files of binding values.

The suffix of the bigwig file reflects the transformation steps performed on the object. If all steps were performed, the file name will be of the form: 'expName-RPM-BGSub-reverse-spiked.bw'. The suffixes 'RPM', 'BGSub', 'reverse' and 'spiked' stands for RPM scaling, input subtraction, RPM scaling reversal and exogenous scaling respectively.

#### <span id="page-27-0"></span>Methods (by class)

- ChIPSeqSpikeDatasetBoost: Method for signature theObject= 'ChIPSeqSpikeDatasetBoost'
- ChIPSeqSpikeDatasetListBoost: Method for signature theObject= 'ChIPSeqSpikeDatasetList-Boost'

## Author(s)

Nicolas Descostes

## Examples

```
## Mock example on a restricted number of reads
info_file_csv <- system.file("extdata/info.csv", package="ChIPSeqSpike")
bam_path <- system.file(c("extdata/bam_files"), package="ChIPSeqSpike")
bigwig_path <- system.file(c("extdata/bigwig_files"), package="ChIPSeqSpike")
if(.Platform$OS.type != 'windows') {
    csds <- spikeDataset(infoFile = info_file_csv, bamPath = bam_path,
                         bigWigPath = bigwig_path, boost = TRUE)
    ## Creating test folder
    dir.create("./test_chipseqspike")
    csds <- estimateScalingFactors(csds)
    ## Apply RPM scaling
    csds <- scaling(csds, outputFolder = "test_chipseqspike")
    ## output RPM scaled files
    exportBigWigs(csds)
    ## Apply input subtraction
    csds <- inputSubtraction(csds)
    ## output input subtracted files
    exportBigWigs(csds)
    ## Delete all files generated in this example
    unlink("test_chipseqspike/", recursive = TRUE)
}
```
extractBinding *Extract binding values for graphical representations*

## Description

Extracts and formats binding scores for each experiment into structures adapted to performing different graphical representations.

## extractBinding 29

## Usage

```
extractBinding(theObject, gff_vec, genome, binsize = 50, before = 2000,
               after=2000, mean_or_median = "mean", interpolation_number = 100,
               interpolation_average = 10000, ignore_strand = FALSE,
               verbose = FALSE)
## S4 method for signature 'ChIPSeqSpikeDataset'
extractBinding(theObject, gff_vec, genome,
                binsize = 50, before = 2000, after=2000,
                mean_or_median = "mean", interpolation_number = 100,
                interpolation_average = 10000, ignore_strand = FALSE,
                verbose = FALSE)
## S4 method for signature 'ChIPSeqSpikeDatasetBoost'
extractBinding(theObject, gff_vec, genome,
                binsize = 50, before = 2000, after=2000,
                mean_or_median = "mean", interpolation_number = 100,
                interpolation_average = 10000, ignore_strand = FALSE,
                verbose = FALSE)
## S4 method for signature 'ChIPSeqSpikeDatasetList'
extractBinding(theObject, gff_vec, genome,
                binsize = 50, before = 2000, after=2000,
                mean_or_median = "mean", interpolation_number = 100,
                interpolation_average = 10000, ignore_strand = FALSE,
                verbose = FALSE)
## S4 method for signature 'ChIPSeqSpikeDatasetListBoost'
extractBinding(theObject, gff_vec,
                genome, binsize = 50, before = 2000, after=2000,
                mean_or_median = "mean", interpolation_number = 100,
                interpolation_average = 10000, ignore_strand = FALSE,
                verbose = FALSE)
```
## Arguments

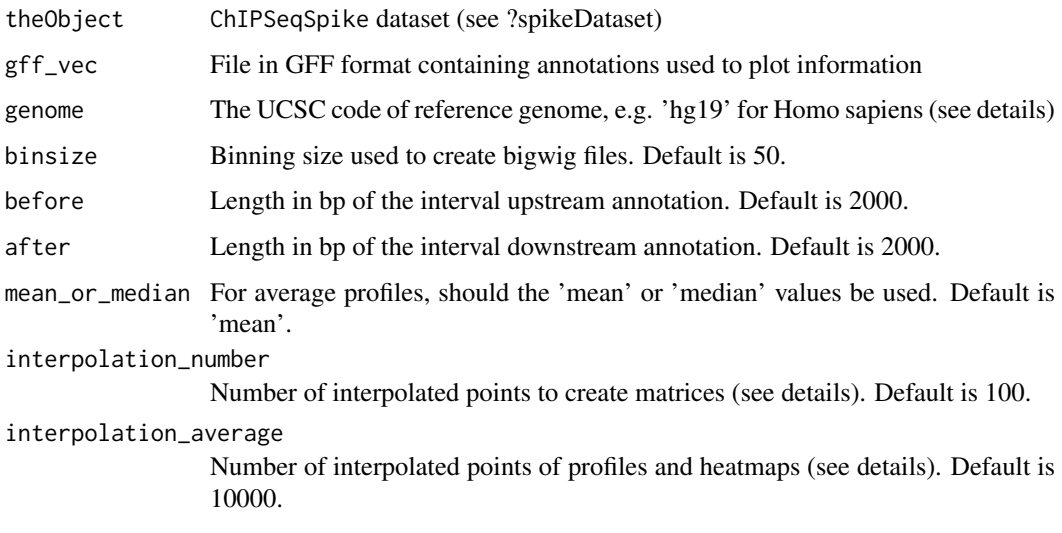

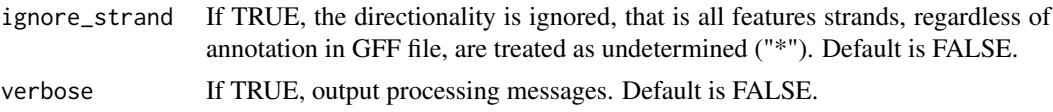

# Details

This method should be called before performing any graphical analysis. It updates two slots of theObject:

- SetArrayList: Contains the binding values to perform meta-profile (see ?plotProfile); transformation profiles if not in boost mode (see ?plotTransform) and heatmaps (see ?plotHeatmaps). These values are stored in a plotSetArray object. This object is created by the method getPlotSetArray of the 'seqplots' package.
- matBindingList: Contains list of matrices for each experiment. Each row correspond to an annotation given by gff\_vec and the number of columns is defined by the interpolation\_number parameter. These matrices are used to perform boxplots (see ?boxplotSpike) and correlation plots (see ?plotCor).

The SetArrayList contains values for 4 kind of representations (profiles and heatmaps): Representation at the start of the annotation (-before/ +after parameters); at the midpoint of the annotation; at the end of the annotation (-before/+after) or at the entire annotation (-before/+after). For representations using the entire annotations and upstream (before)/ downstream intervals, the number of points used for the within annotation interpolation is defined by the interpolation\_average parameter.

For details on installing reference genomes, see details of the function 'getPlotSetArray' of the 'seqplots' package.

# Value

Returns the same object with binding values in the form of plotSetArray and matrices (see details).

#### Methods (by class)

- ChIPSeqSpikeDataset: Method for signature theObject= 'ChIPSeqSpikeDataset'
- ChIPSeqSpikeDatasetBoost: Method for signature theObject= 'ChIPSeqSpikeDatasetBoost'
- ChIPSeqSpikeDatasetList: Method for signature theObject= 'ChIPSeqSpikeDatasetList'
- ChIPSeqSpikeDatasetListBoost: Method for signature theObject= 'ChIPSeqSpikeDatasetList-Boost'

## Author(s)

Nicolas Descostes

# See Also

[spikeDataset](#page-62-1) [plotProfile](#page-54-1) [plotTransform](#page-55-1) [plotHeatmaps](#page-51-1) [boxplotSpike](#page-4-1) [plotCor](#page-49-1) [getPlotSetArray](#page-0-0)

## Examples

```
## Mock example on a restricted number of reads
info_file_csv <- system.file("extdata/info.csv", package="ChIPSeqSpike")
bam_path <- system.file(c("extdata/bam_files"), package="ChIPSeqSpike")
bigwig_path <- system.file(c("extdata/bigwig_files"), package="ChIPSeqSpike")
```

```
gff_vec <- system.file("extdata/test_coord.gff", package="ChIPSeqSpike")
genome_name <- "hg19"
if(.Platform$OS.type != 'windows') {
   csds <- spikeDataset(infoFile = info_file_csv, bamPath = bam_path,
                         bigWigPath = bigwig_path)
   ## Copying test files to the current folder
   originalBW_vec <- as.character(getBigWigFile(csds))
   dir.create("./test_chipseqspike")
   result <- file.copy(originalBW_vec, "test_chipseqspike")
   csds <- estimateScalingFactors(csds)
   ## Apply RPM scaling
   csds <- scaling(csds, outputFolder = "test_chipseqspike")
   ## Perform input subtraction
   csds <- inputSubtraction(csds)
   ## Reverse RPM scaling after input subtraction
   csds <- scaling(csds, reverse = TRUE)
   ## Apply exogenous scaling factors
   csds <- scaling(csds, type = "exo")
   ## Extract binding values
   csds <- extractBinding(csds, gff_vec, genome_name)
   ## Delete all files generated in this example
   unlink("test_chipseqspike/", recursive = TRUE)
}
```
getAverageBindingValues

*Get the average binding values associated to a dataset*

# Description

Accessor returning the average binding values associated to a dataset.

# Usage

```
getAverageBindingValues(theObject)
```

```
## S4 method for signature 'ChIPSeqSpikeDataset'
getAverageBindingValues(theObject)
```

```
## S4 method for signature 'ChIPSeqSpikeDatasetBoost'
getAverageBindingValues(theObject)
```

```
## S4 method for signature 'ChIPSeqSpikeCore'
getAverageBindingValues(theObject)
```
## <span id="page-31-0"></span>Arguments

theObject A ChIPSeqSpikeCore, ChIPSeqSpikeDataset or ChIPSeqSpikeDatasetBoost object.

# Details

Each element of the list contains the binding values to perform meta-profile (see ?plotProfile); transformation profiles if not in boost mode (see ?plotTransform) and heatmaps (see ?plotHeatmaps). These values are stored in a plotSetArray object. This object is created by the method getPlotSetArray of the 'seqplots' package.

## Value

A list of plotSetArray objects.

## Author(s)

Nicolas Descostes

## See Also

[plotProfile](#page-54-1) [plotTransform](#page-55-1) [plotHeatmaps](#page-51-1) [getMatBindingValues](#page-42-1) [getPlotSetArray](#page-0-0)

## Examples

```
data(result_extractBinding)
getAverageBindingValues(csds[[1]])
```
getBam *Get the path to an endogenous experiment bam file*

## Description

Access and returns the path to the bam file containing the reads of an experiment aligned to the endogenous reference genome.

## Usage

getBam(theObject)

## S4 method for signature 'ChIPSeqSpikeDataset' getBam(theObject)

## S4 method for signature 'ChIPSeqSpikeDatasetBoost' getBam(theObject)

## S4 method for signature 'Experiment' getBam(theObject)

## S4 method for signature 'ExperimentLoaded' getBam(theObject)

```
## S4 method for signature 'ChIPSeqSpikeCore'
getBam(theObject)
```
## Arguments

```
theObject A ChIPSeqSpikeCore, ChIPSeqSpikeDataset, ChIPSeqSpikeDatasetBoost,
               Experiment or ExperimentLoaded object
```
# Details

If the object is ChIPSeqSpikeCore, ChIPSeqSpikeDataset or ChIPSeqSpikeDatasetBoost, getBam returns the path to the input DNA experiment bam file containing reads aligned to the endogenous reference genome.

If the object is Experiment or ExperimentLoaded, getBam returns the path to the experiment bam file containing reads aligned to the endogenous reference genome.

# Value

A string of the path to the endogenous bam file

# Author(s)

Nicolas Descostes

# See Also

[getExogenousBam](#page-36-1)

#### Examples

data(result\_extractBinding) getBam(csds[[1]])

getBigWigFile *Get the path to an endogenous experiment bigwig file*

# Description

Access and returns the path to the endogenous bigwig file of an experiment

# Usage

```
getBigWigFile(theObject)
## S4 method for signature 'ChIPSeqSpikeDataset'
getBigWigFile(theObject)
## S4 method for signature 'ChIPSeqSpikeDatasetList'
getBigWigFile(theObject)
```
#### <span id="page-33-0"></span>34 getCount

```
## S4 method for signature 'ChIPSeqSpikeDatasetBoost'
getBigWigFile(theObject)
## S4 method for signature 'Experiment'
getBigWigFile(theObject)
## S4 method for signature 'ExperimentLoaded'
getBigWigFile(theObject)
## S4 method for signature 'ChIPSeqSpikeCore'
getBigWigFile(theObject)
```
# Arguments

```
theObject A ChIPSeqSpikeCore, ChIPSeqSpikeDataset, ChIPSeqSpikeDatasetList,
               ChIPSeqSpikeDatasetBoost, Experiment or ExperimentLoaded object
```
# Details

If the object is ChIPSeqSpikeCore, ChIPSeqSpikeDataset or ChIPSeqSpikeDatasetBoost, getBig-WigFile returns the path to the endogenous input DNA experiment bigwig file.

If the object is Experiment or ExperimentLoaded, getBigWigFile returns the path to the endogenous experiment bigwig file.

If the object is ChIPSeqSpikeDatasetList, all bigwig files associated with all dataset are returned at once.

# Value

A string of the path to the endogenous bigwig file

# Author(s)

Nicolas Descostes

## Examples

```
data(result_extractBinding)
getBigWigFile(csds)
```
getCount *Get the number of reads aligned to the endogenous reference genome*

# Description

Access and returns the number of reads of an experiment or input DNA experiment that were aligned to the endogenous reference genome.

#### getCount 35

# Usage

getCount(theObject)

```
## S4 method for signature 'ChIPSeqSpikeDataset'
getCount(theObject)
## S4 method for signature 'ChIPSeqSpikeDatasetBoost'
getCount(theObject)
## S4 method for signature 'Experiment'
getCount(theObject)
## S4 method for signature 'ExperimentLoaded'
getCount(theObject)
## S4 method for signature 'ChIPSeqSpikeCore'
getCount(theObject)
```
# Arguments

theObject A ChIPSeqSpikeCore, ChIPSeqSpikeDataset, ChIPSeqSpikeDatasetBoost, Experiment or ExperimentLoaded object

# Details

If the object is ChIPSeqSpikeCore, ChIPSeqSpikeDataset or ChIPSeqSpikeDatasetBoost, getCount returns the number of reads of the input DNA experiment that were aligned to the endogenous reference genome.

If the object is Experiment or ExperimentLoaded, getCount returns the number of reads of the experiment that were aligned to the endogenous reference genome.

### Value

A numeric of the number of reads aligned to the endogenous reference genome

# Author(s)

Nicolas Descostes

## See Also

```
getExoCount
```
# Examples

```
data(result_extractBinding)
getCount(csds[[1]])
```
<span id="page-35-1"></span><span id="page-35-0"></span>

# Description

Access and returns the list of ChIPSeqSpikeDataset or ChIPSeqSpikeDatasetBoost objects contained in the structure

# Usage

```
getDatasetList(theObject)
```

```
## S4 method for signature 'ChIPSeqSpikeDatasetList'
getDatasetList(theObject)
```

```
## S4 method for signature 'ChIPSeqSpikeDatasetListBoost'
getDatasetList(theObject)
```
# Arguments

```
theObject A ChIPSeqSpikeDatasetList or ChIPSeqSpikeDataseListBoost object
```
# Value

A list of ChIPSeqSpikeDataset or ChIPSeqSpikeDatasetBoost objects

# Author(s)

Nicolas Descostes

# See Also

[datasetList](#page-16-1)

# Examples

```
data(result_extractBinding)
result <- getDatasetList(csds)
is(result)
is(result[[1]])
```
<span id="page-36-0"></span>

#### Description

Access and returns the number of reads of an experiment that were aligned to the exogenous reference genome.

## Usage

```
getExoCount(theObject)
```
## S4 method for signature 'Experiment' getExoCount(theObject)

```
## S4 method for signature 'ExperimentLoaded'
getExoCount(theObject)
```
# Arguments

theObject An Experiment or ExperimentLoaded object

## Value

A numeric of the number of reads aligned to the exogenous reference genome

# Author(s)

Nicolas Descostes

#### See Also

[getCount](#page-33-0)

# Examples

```
data(result_extractBinding)
getExoCount(csds[[1]][[1]])
```
getExogenousBam *Get the path to an exoogenous experiment bam file*

# Description

Accesses and returns the path to the bam file containing the reads of an experiment aligned to the exogenous reference genome.

# Usage

```
getExogenousBam(theObject)
```

```
## S4 method for signature 'Experiment'
getExogenousBam(theObject)
```

```
## S4 method for signature 'ExperimentLoaded'
getExogenousBam(theObject)
```
# Arguments

theObject An Experiment or ExperimentLoaded object

# Value

A string of the path to the exogenous bam file

# Author(s)

Nicolas Descostes

# See Also

[getBam](#page-31-0)

# Examples

```
data(result_extractBinding)
getExogenousBam(csds[[1]][[1]])
```
<span id="page-37-0"></span>getExogenousScalingFactor

*Get the exogenous scaling factor*

# Description

Accesses and returns the experiment exogenous scaling factor.

#### Usage

```
getExogenousScalingFactor(theObject)
```

```
## S4 method for signature 'Experiment'
getExogenousScalingFactor(theObject)
```

```
## S4 method for signature 'ExperimentLoaded'
getExogenousScalingFactor(theObject)
```
<span id="page-37-1"></span>

# <span id="page-38-0"></span>Arguments

theObject An Experiment or ExperimentLoaded object

# Value

A numeric of the exogenous scaling factor

# Author(s)

Nicolas Descostes

# See Also

[getScalingFactor](#page-44-0)

# Examples

```
data(result_extractBinding)
getExogenousScalingFactor(csds[[1]][[1]])
```
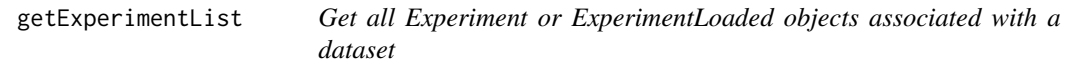

## Description

Accesses and returns all Experiment or ExperimentLoaded objects associated with a dataset.

# Usage

```
getExperimentList(theObject)
```

```
## S4 method for signature 'ChIPSeqSpikeDataset'
getExperimentList(theObject)
```

```
## S4 method for signature 'ChIPSeqSpikeDatasetBoost'
getExperimentList(theObject)
```
# Arguments

theObject A ChIPSeqSpikeDataset or ChIPSeqSpikeDatasetBoost object

# Value

A list of Experiment or ExperimentLoaded objects

# Author(s)

Nicolas Descostes

# See Also

[experimentList](#page-23-0)

# Examples

```
data(result_extractBinding)
getExperimentList(csds[[1]])
```
getExperimentListBigWigs

*Get all paths to the bigwig files associated with a dataset*

# Description

Accesses and returns all paths to the bigwig files associated with a dataset.

# Usage

```
getExperimentListBigWigs(theObject)
```
## S4 method for signature 'ChIPSeqSpikeDataset' getExperimentListBigWigs(theObject)

```
## S4 method for signature 'ChIPSeqSpikeDatasetBoost'
getExperimentListBigWigs(theObject)
```
# Arguments

theObject A ChIPSeqSpikeDataset or ChIPSeqSpikeDatasetBoost object

# Value

A character vector of all paths to the bigwig files associated with a dataset

# Author(s)

Nicolas Descostes

```
data(result_extractBinding)
getExperimentListBigWigs(csds[[1]])
```
<span id="page-39-0"></span>

<span id="page-40-0"></span>

#### Description

Accesses and returns the experiment names associated with a dataset.

# Usage

```
getExpName(theObject)
```

```
## S4 method for signature 'ChIPSeqSpikeDataset'
getExpName(theObject)
```
## S4 method for signature 'ChIPSeqSpikeDatasetBoost' getExpName(theObject)

```
## S4 method for signature 'Experiment'
getExpName(theObject)
```

```
## S4 method for signature 'ExperimentLoaded'
getExpName(theObject)
```
# Arguments

theObject A ChIPSeqSpikeDataset, ChIPSeqSpikeDatasetBoost, Experiment or ExperimentLoaded object

# Value

A string or character vector of the names of the experiments

# Author(s)

Nicolas Descostes

```
data(result_extractBinding)
getExpName(csds[[1]])
```
<span id="page-41-0"></span>

# Description

Accesses and returns the binding scores of an experiment or input DNA experiment on the endogenous reference genome. (only available in boost mode).

#### Usage

```
getLoadedData(theObject)
```
## S4 method for signature 'ChIPSeqSpikeDatasetBoost' getLoadedData(theObject)

## S4 method for signature 'ExperimentLoaded' getLoadedData(theObject)

#### Arguments

theObject A ChIPSeqSpikeDatasetBoost or ExperimentLoaded object

# Details

If the object is ChIPSeqSpikeDatasetBoost, getLoadedData returns a GRanges object of binding scores of the input DNA experiment.

If the object is ExperimentLoaded, getLoadedData returns a GRanges object of binding scores of the experiment.

#### Value

A GRanges object of binding scores

#### Author(s)

Nicolas Descostes

```
file_vec <- system.file("extdata",
                        c("bam_files/H3K79me2_0_dm3-filtered.bam",
                        "bam_files/H3K79me2_0_hg19-filtered.bam",
                        "bigwig_files/H3K79me2_0-filtered.bw",
                        "bigwig_files/input_0-filtered.bw",
                        "bam_files/input_0_hg19-filtered.bam"),
                        package="ChIPSeqSpike")
if(.Platform$OS.type != 'windows') {
```

```
csds <- ChIPSeqSpikeDatasetBoost(endogenousBam_vec = file_vec[2],
                         exogenousBam_vec = file_vec[1],
                         bigWigFile_endogenous_vec = file_vec[3],
```

```
inputBigWigFile = file_vec[4],
                         inputBamFile = file_vec[5],
                         expnames = "H3K79me2_0")
getLoadedData(csds)
```
getMatBindingValues *Get the list of matrices of binding scores*

#### Description

}

Accesses and returns the list of binding scores matrices of all experiments associated with a dataset. These matrices are used to plot boxplots and correlation plots.

# Usage

```
getMatBindingValues(theObject)
```
## S4 method for signature 'ChIPSeqSpikeDataset' getMatBindingValues(theObject)

## S4 method for signature 'ChIPSeqSpikeDatasetBoost' getMatBindingValues(theObject)

```
## S4 method for signature 'ChIPSeqSpikeCore'
getMatBindingValues(theObject)
```
# Arguments

theObject A ChIPSeqSpikeCore, ChIPSeqSpikeDataset or ChIPSeqSpikeDatasetBoost object.

#### Value

A list of matrices containing binding scores

# Author(s)

Nicolas Descostes

#### See Also

[getAverageBindingValues](#page-30-0) [boxplotSpike](#page-4-0) [plotCor](#page-49-0)

# Examples

data(result\_extractBinding) getMatBindingValues(csds[[1]])

<span id="page-43-1"></span><span id="page-43-0"></span>

#### Description

Output the percentage of exogenous DNA compared to that of endogenous DNA

# Usage

```
getRatio(theObject)
```

```
## S4 method for signature 'Experiment'
getRatio(theObject)
## S4 method for signature 'ExperimentLoaded'
getRatio(theObject)
## S4 method for signature 'ChIPSeqSpikeDataset'
getRatio(theObject)
## S4 method for signature 'ChIPSeqSpikeDatasetList'
getRatio(theObject)
## S4 method for signature 'ChIPSeqSpikeDatasetBoost'
getRatio(theObject)
## S4 method for signature 'ChIPSeqSpikeDatasetListBoost'
getRatio(theObject)
```
#### Arguments

theObject ChIPSeqSpike dataset (see ?spikeDataset)

#### Details

The rows represent, for each experiment of the dataset, the percentage of exogenous DNA defined as the number of aligned exogenous reads compared to the total number of reads.

The method 'getRatio' will throw a warning if the percentage of exogenous DNA represents less than 2 percent or more than 25 percent of the endogenous DNA. Less than 2 percent of exogenous DNA does not guarantee a proper scaling. Large amount of exogenous DNA should not impact the scaling procedure but is worth notifying to the user[1].

#### Value

A numeric matrix

#### Methods (by class)

- Experiment: Method for signature theObject = 'Experiment'
- ExperimentLoaded: Method for signature theObject = 'ExperimentLoaded'
- ChIPSeqSpikeDataset: Method for signature theObject= 'ChIPSeqSpikeDataset'
- ChIPSeqSpikeDatasetBoost: Method for signature theObject= 'ChIPSeqSpikeDatasetBoost'
- ChIPSeqSpikeDatasetList: Method for signature theObject= 'ChIPSeqSpikeDatasetList'

#### <span id="page-44-1"></span>getScalingFactor 45

• ChIPSeqSpikeDatasetListBoost: Method for signature theObject= 'ChIPSeqSpikeDatasetList-Boost'

#### Author(s)

Nicolas Descostes

#### References

[1] Orlando et al, "Quantitative ChIP-Seq normalization reveals global modulation of the epigenome", Cell Rep, 2014.

# See Also

[spikeSummary](#page-67-0)

#### Examples

```
## Mock example on files samples
info_file_csv <- system.file("extdata/info.csv", package="ChIPSeqSpike")
bam_path <- system.file(c("extdata/bam_files"), package="ChIPSeqSpike")
bigwig_path <- system.file(c("extdata/bigwig_files"), package="ChIPSeqSpike")
gff_vec <- system.file("extdata/test_coord.gff", package="ChIPSeqSpike")
genome_name <- "hg19"
csds <- spikeDataset(infoFile = info_file_csv, bamPath = bam_path,
                     bigWigPath = bigwig_path)
csds <- estimateScalingFactors(csds)
getRatio(csds)
## Results on the complete files
data("ratio")
print(ratio)
```
<span id="page-44-0"></span>getScalingFactor *Get the endogenous scaling factor*

#### **Description**

Accesses and returns the experiment or input DNA experiment endogenous scaling factor.

#### Usage

```
getScalingFactor(theObject)
```

```
## S4 method for signature 'ChIPSeqSpikeDataset'
getScalingFactor(theObject)
## S4 method for signature 'ChIPSeqSpikeDatasetBoost'
getScalingFactor(theObject)
## S4 method for signature 'Experiment'
```

```
getScalingFactor(theObject)
## S4 method for signature 'ExperimentLoaded'
getScalingFactor(theObject)
## S4 method for signature 'ChIPSeqSpikeCore'
```

```
getScalingFactor(theObject)
```
#### Arguments

theObject A ChIPSeqSpikeCore, ChIPSeqSpikeDataset, ChIPSeqSpikeDatasetBoost, Experiment or ExperimentLoaded object

# Details

If the object is ChIPSeqSpikeCore, ChIPSeqSpikeDataset or ChIPSeqSpikeDatasetBoost, getScalingFactor returns the input DNA experiment endogenous scaling factor.

If the object is Experiment or ExperimentLoaded, getScalingFactor returns the experiment endogenous scaling factor.

#### Value

A numeric of the endogenous scaling factor

#### Author(s)

Nicolas Descostes

#### See Also

[getExogenousScalingFactor](#page-37-0)

#### Examples

```
data(result_extractBinding)
getScalingFactor(csds[[1]])
```
<span id="page-45-0"></span>inputSubtraction *Substracts binding scores of input DNA to experiment binding scores*

#### Description

Substracts binding scores of input DNA to experiment binding scores. This step enables to remove artifactual signal.

#### inputSubtraction 47

#### Usage

```
inputSubtraction(theObject, verbose = TRUE)
## S4 method for signature 'ChIPSeqSpikeDataset'
inputSubtraction(theObject, verbose = TRUE)
## S4 method for signature 'ChIPSeqSpikeDatasetBoost'
inputSubtraction(theObject,
verbose = TRUE)
## S4 method for signature 'ChIPSeqSpikeDatasetList'
inputSubtraction(theObject, verbose = TRUE)
## S4 method for signature 'ChIPSeqSpikeDatasetListBoost'
inputSubtraction(theObject,
verbose = TRUE)
```
# Arguments

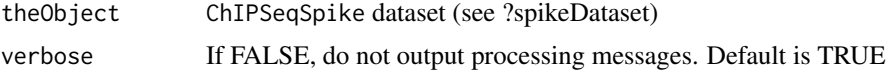

# Details

When immunoprecipitating (IP) DNA bound by a given protein, a control is needed to distinguish background noise from true signal. This is typically achieved by performing a mock IP omitting the use of antibody. After sequencing, one can notice peaks of signal above background. These peaks have to be removed from analysis since they represent false positives.

The inputSubtraction function reads bigwig files into GRanges objects that are used to perform the subtraction. In boost mode (ChIPSeqSpikeDatasetBoost and ChIPSeqSpikeDatasetListBoost), The reading/writing steps are omitted.

If not in boost mode, the input DNA subtracted bigwig files are written to the folder containing the currently processed bigwig files. In boost mode, use the method exportBigWigs to output the transformed files.

On Windows operating system, due to the Bioconductor package rtracklayer  $\geq$  1.37.6 not supporting bigWig files, this method is not available.

# Value

Return an object of the same class of the input object with subtracted experiment scores.

A 'BGSub' suffix is added to the bigwig file name.

#### Methods (by class)

- ChIPSeqSpikeDataset: Method for signature theObject= 'ChIPSeqSpikeDataset'
- ChIPSeqSpikeDatasetBoost: Method for signature theObject= 'ChIPSeqSpikeDatasetBoost'
- ChIPSeqSpikeDatasetList: Method for signature theObject= 'ChIPSeqSpikeDatasetList'
- ChIPSeqSpikeDatasetListBoost: Method for signature theObject= 'ChIPSeqSpikeDatasetList-Boost'

#### Author(s)

Nicolas Descostes

#### See Also

[spikeDataset](#page-62-0) [exportBigWigs](#page-26-0) [spikePipe](#page-64-0) [scaling](#page-58-0)

#### Examples

```
## Mock example on a restricted number of reads
info_file_csv <- system.file("extdata/info.csv", package="ChIPSeqSpike")
bam_path <- system.file(c("extdata/bam_files"), package="ChIPSeqSpike")
bigwig_path <- system.file(c("extdata/bigwig_files"), package="ChIPSeqSpike")
if(.Platform$OS.type != 'windows') {
    csds <- spikeDataset(infoFile = info_file_csv, bamPath = bam_path,
                         bigWigPath = bigwig_path)
    ## Copying test files to the current folder
    originalBW_vec <- as.character(getBigWigFile(csds))
    dir.create("./test_chipseqspike")
    result <- file.copy(originalBW_vec, "test_chipseqspike")
    csds <- estimateScalingFactors(csds)
    ## Apply RPM scaling
    csds <- scaling(csds, outputFolder = "test_chipseqspike")
    ## Apply input subtraction
    csds <- inputSubtraction(csds)
    ## Delete all files generated in this example
    unlink("test_chipseqspike/", recursive = TRUE)
}
```
matBindingValues *Set the matrices of binding values*

#### Description

Set a list of matrices of binding values that are used to plot boxplots and correlation plots.

#### Usage

```
matBindingValues(theObject) <- value
## S4 replacement method for signature 'ChIPSeqSpikeDataset'
matBindingValues(theObject) <- value
## S4 replacement method for signature 'ChIPSeqSpikeDatasetBoost'
matBindingValues(theObject) <- value
```
<span id="page-47-0"></span>

```
## S4 replacement method for signature 'ChIPSeqSpikeCore'
matBindingValues(theObject) <- value
```
# Arguments

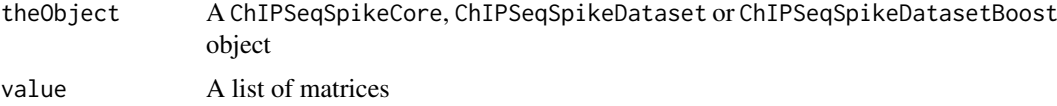

# Value

The modified object is returned

#### Author(s)

Nicolas Descostes

#### See Also

[plotCor](#page-49-0) [boxplotSpike](#page-4-0)

```
info_file_csv <- system.file("extdata/info.csv", package="ChIPSeqSpike")
bam_path <- system.file("extdata/bam_files", package="ChIPSeqSpike")
bigwig_path <- system.file("extdata/bigwig_files", package="ChIPSeqSpike")
gff_vec <- system.file("extdata/test_coord.gff", package="ChIPSeqSpike")
genome_name <- "hg19"
output_folder <- "test_chipseqspike"
bigwig_files <- system.file("extdata/bigwig_files",
                            c("H3K79me2_0-filtered.bw",
                              "H3K79me2_100-filtered.bw",
                              "H3K79me2_50-filtered.bw",
                              "input_0-filtered.bw",
                              "input_100-filtered.bw",
                              "input_50-filtered.bw"), package="ChIPSeqSpike")
if(.Platform$OS.type != 'windows') {
    ## Copying example files
    dir.create("./test_chipseqspike")
    result <- file.copy(bigwig_files, "test_chipseqspike")
    csds <- spikePipe(info_file_csv, bam_path, bigwig_path, gff_vec,
                      genome_name, verbose = FALSE,
                      outputFolder = output_folder)
    new_list <- list(matrix(seq_len(10)), matrix(2:18))
    matBindingValues(csds[[1]]) <- new_list
    unlink("test_chipseqspike/", recursive = TRUE)
}
```
#### <span id="page-49-1"></span><span id="page-49-0"></span>Description

Plot the correlation between ChIP-seq experiments using heatscatter plot or, if heatscatterplot  $=$ FALSE, correlation tables.

#### Usage

```
plotCor(theObject, rawFile = FALSE, rpmFile = FALSE, bgsubFile = FALSE,
revFile = FALSE, spiked = TRUE, main = "", add_contour = FALSE, method_cor =
"spearman", nlevels = 10, color_contour = "black", show_cor = TRUE,
allOnPanel = TRUE, method_scale = "none", method_corrplot = "circle",
heatscatterplot = TRUE, type_corrplot = "upper", diag_corrplot = FALSE,
separateWindows = FALSE, verbose = FALSE, ...)
## S4 method for signature 'ChIPSeqSpikeDataset'
plotCor(theObject, rawFile = FALSE, rpmFile =
FALSE, bgsubFile = FALSE, revFile = FALSE, spiked = TRUE, main = "",
add\_contour = FALSE, method\_cor = "spearman", nlevels = 10, color\_contour ="black", show_cor = TRUE, allOnPanel = TRUE, method_scale = "none",
method_corrplot = "circle", heatscatterplot = TRUE, type_corrplot = "upper",
diag_corrplot = FALSE, separateWindows = FALSE, verbose = FALSE, ...)
## S4 method for signature 'ChIPSeqSpikeDatasetBoost'
plotCor(theObject, rawFile = FALSE,
rpmFile = FALSE, bgsubFile = FALSE, revFile = FALSE, spiked = TRUE, main = "",
add_contour = FALSE, method_cor = "spearman", nlevels = 10,
color_contour = "black", show_cor = TRUE, allOnPanel = TRUE, method_scale =
"none", method_corrplot = "circle", heatscatterplot = TRUE, type_corrplot =
"upper", diag_corrplot = FALSE, separateWindows = FALSE, verbose = FALSE, ...)
## S4 method for signature 'ChIPSeqSpikeDatasetList'
plotCor(theObject, rawFile = FALSE, rpmFile
= FALSE, bgsubFile = FALSE, revFile = FALSE, spiked = TRUE, main = "",
add_contour = FALSE, method_cor = "spearman", nlevels = 10, color_contour =
"black", show_cor = TRUE, allOnPanel = TRUE, method_scale = "none",
method_corrplot = "circle", heatscatterplot = TRUE, type_corrplot = "upper",
 diag_corrplot = FALSE, separateWindows = FALSE, verbose = FALSE, ...)
## S4 method for signature 'ChIPSeqSpikeDatasetListBoost'
plotCor(theObject, rawFile = FALSE,
rpmFile = FALSE, bgsubFile = FALSE, revFile = FALSE, spiked = TRUE, main = "",
add_contour = FALSE, method_cor = "spearman", nlevels = 10,
color_contour = "black", show_cor = TRUE, allOnPanel = TRUE,
method_scale = "none", method_corrplot = "circle", heatscatterplot = TRUE,
type_corrplot = "upper", diag_corrplot = FALSE, separateWindows = FALSE,
verbose = FALSE, ...)
```
#### plotCor 51

# Arguments

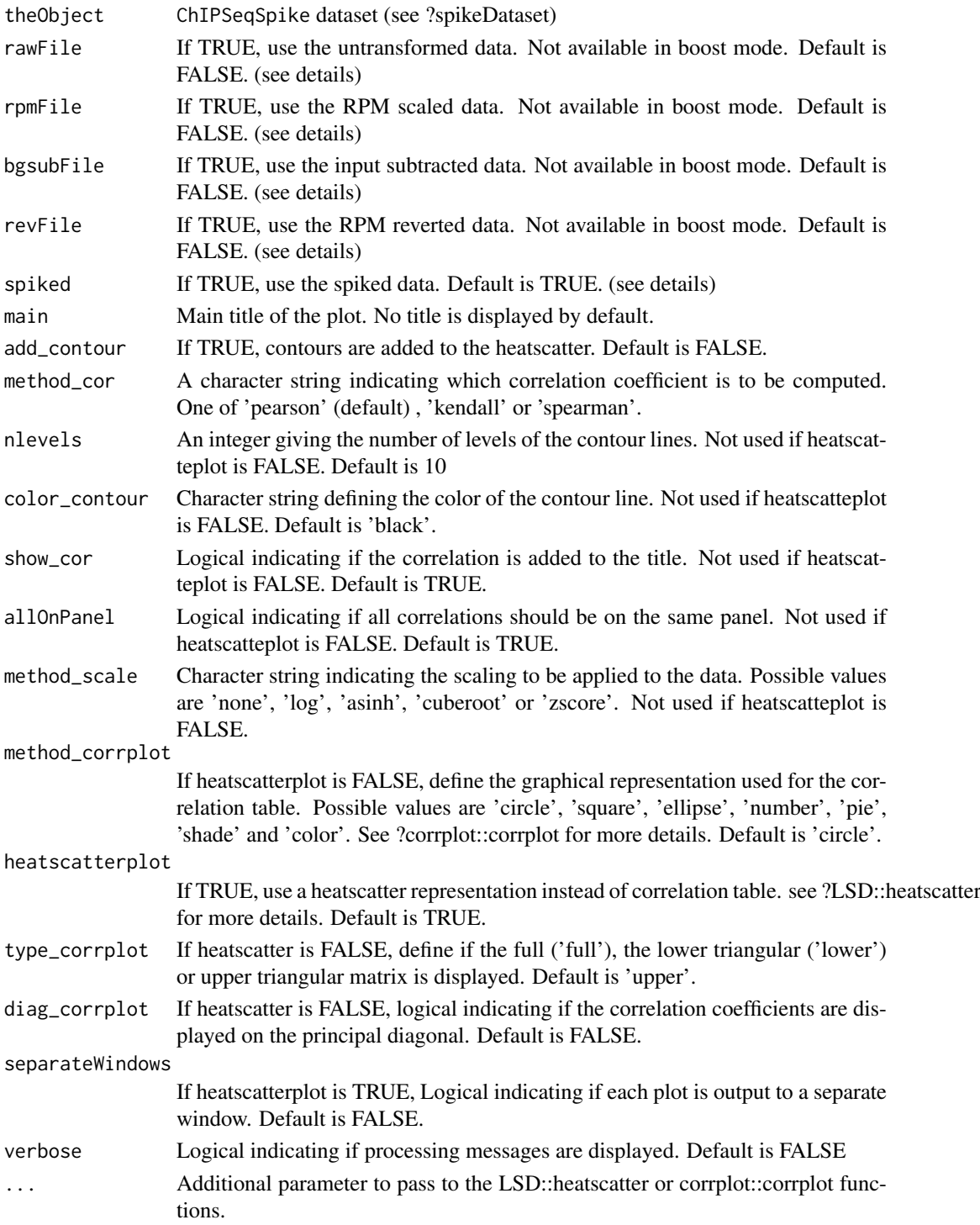

# Details

The 'rawFile', 'rpmFile', 'bgsubFile', 'revFile', 'spiked' parameters indicate if the untransformed, RPM scaled, input DNA subtracted, RPM reversed or spiked data should be used plotted. This option is only available if not in boost mode (see ?spikePipe for details on what these steps are).

#### <span id="page-51-1"></span>Value

If heatscatterplot is FALSE, return the correlation matrix.

# Methods (by class)

- ChIPSeqSpikeDataset: Method for signature theObject= 'ChIPSeqSpikeDataset'
- ChIPSeqSpikeDatasetBoost: Method for signature theObject= 'ChIPSeqSpikeDatasetBoost'
- ChIPSeqSpikeDatasetList: Method for signature theObject= 'ChIPSeqSpikeDatasetList'
- ChIPSeqSpikeDatasetListBoost: Method for signature theObject= 'ChIPSeqSpikeDatasetList-Boost'

#### Author(s)

Nicolas Descostes

# See Also

[spikeDataset](#page-62-0) [heatscatter](#page-0-0) [corrplot](#page-0-0) [spikePipe](#page-64-0) [plotTransform](#page-55-0) [boxplotSpike](#page-4-0) [plotHeatmaps](#page-51-0) [plotProfile](#page-54-0)

#### Examples

```
## Sub-sample
data("result_extractBinding")
## Heatscatter of spiked data using Spearman correlation
plotCor(csds)
## Pearson correlation of log transformed raw data
plotCor(csds, rawFile = TRUE, spiked = FALSE, main = "heatscatter",
method_cor = "pearson", method_scale = "log")
## Correlation table of all transformation steps with circle representation
plotCor(csds, rawFile = TRUE, rpmFile = TRUE, bgsubFile = TRUE, revFile = TRUE,
spiked = TRUE, heatscatterplot = FALSE, verbose = TRUE)
## Correlation table of all transformation steps with number representation
plotCor(csds, rawFile = TRUE, rpmFile = TRUE, bgsubFile = TRUE, revFile = TRUE,
 spiked = TRUE, heatscatterplot = FALSE, verbose = TRUE, method_corrplot =
 "number")
```
<span id="page-51-0"></span>plotHeatmaps *plot heatmaps of ChIP-seq experiments*

# Description

Clusters and output binding values signal in the form of heatmaps

# Usage

```
plotHeatmaps(theObject, location = "start",
              transformType = "spiked", legend = TRUE, plot_scale = "no",
              sort_rows = "decreasing", nb_of_groups = 1,
              clustering_method = "none", include_exp_vec = NULL,
              auto_scale = FALSE, raster_value = FALSE, col_value = "blue",
              ...)
```

```
## S4 method for signature 'ChIPSeqSpikeDataset'
plotHeatmaps(theObject, location = "start",
transformType = "spiked", legend = TRUE, plot_scale = "no", sort_rows =
"decreasing", nb_of_groups = 1, clustering_method = "none", include_exp_vec =
NULL, auto_scale = FALSE, raster_value = FALSE, col_value = "blue", ...)
```

```
## S4 method for signature 'ChIPSeqSpikeDatasetBoost'
plotHeatmaps(theObject, location =
"start", transformType = "spiked", legend = TRUE, plot_scale = "no",
sort_rows = "decreasing", nb_of_groups = 1, clustering_method = "none",
include_exp_vec = NULL, auto_scale = FALSE, raster_value = FALSE,
col_value = "blue", ...)
```

```
## S4 method for signature 'ChIPSeqSpikeDatasetList'
plotHeatmaps(theObject, location = "start",
transformType = "spiked", legend = TRUE, plot_scale = "no", sort_rows =
"decreasing", nb_of_groups = 1, clustering_method = "none", include_exp_vec =
NULL, auto_scale = FALSE, raster_value = FALSE, col_value = "blue", ...)
```

```
## S4 method for signature 'ChIPSeqSpikeDatasetListBoost'
plotHeatmaps(theObject, location =
"start", transformType = "spiked", legend = TRUE, plot_scale = "no",
sort_rows = "decreasing", nb_of_groups = 1, clustering_method = "none",
include_exp_vec = NULL, auto_scale = FALSE, raster_value = FALSE,
col_value = "blue", ...)
```
#### Arguments

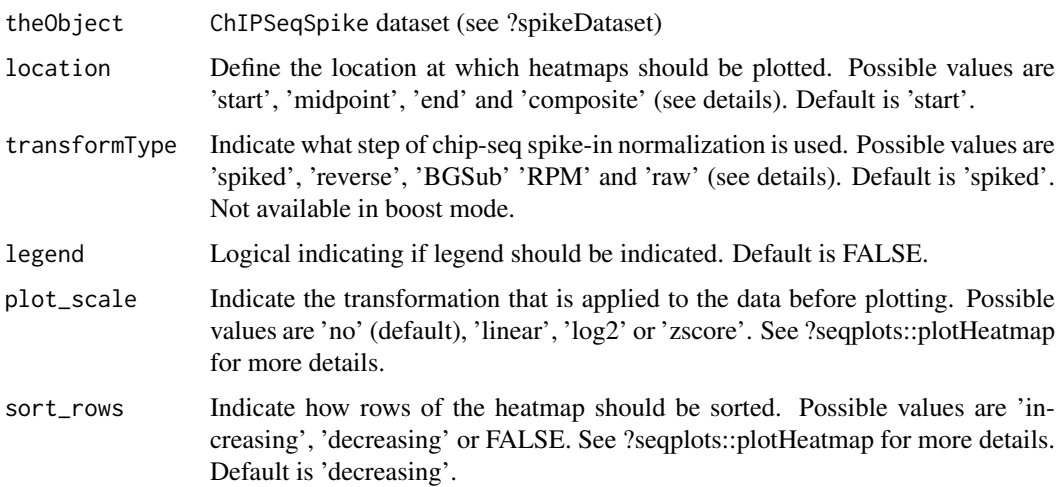

<span id="page-53-0"></span>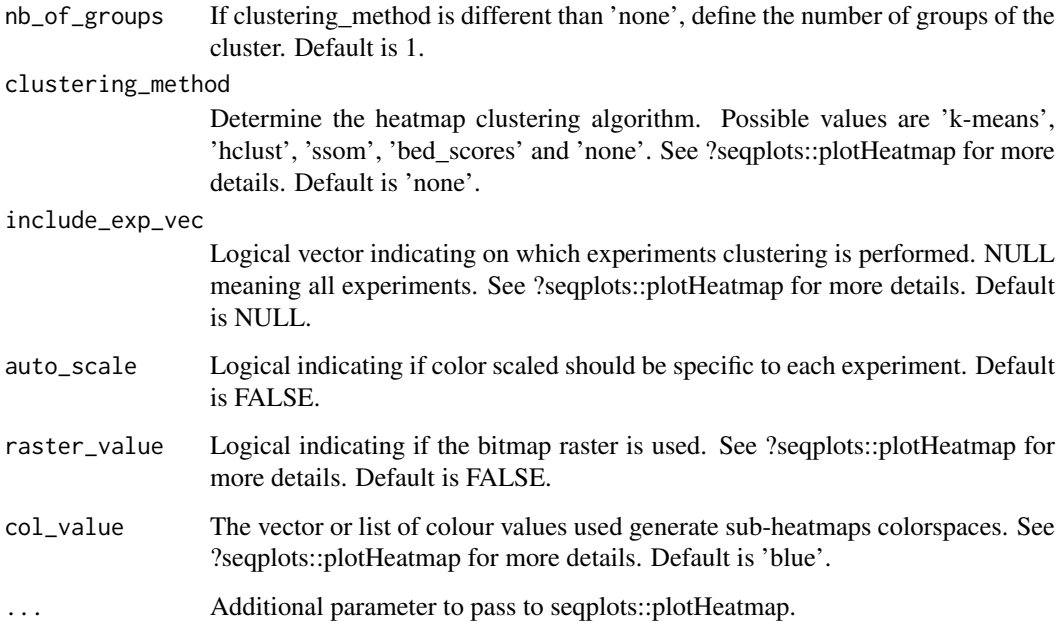

# Details

This method relies on the 'plotHeatmap' method of the 'seqplots' package and enables to generate different heatmaps on the chIPSeqSpike objects (see ?spikeDataset).

The 'transformType' indicates if the untransformed (raw), RPM scaled (RPM), input subtracted (BGSub), RPM reversed (reverse) or spiked (spiked) data should be used to generate the heatmaps. This option is only available if not in boost mode (see ?spikePipe for details on what these steps are).

# Value

See ?seqplots::plotHeatmap for details.

# Methods (by class)

- ChIPSeqSpikeDataset: Method for signature theObject= 'ChIPSeqSpikeDataset'
- ChIPSeqSpikeDatasetBoost: Method for signature theObject= 'ChIPSeqSpikeDatasetBoost'
- ChIPSeqSpikeDatasetList: Method for signature theObject= 'ChIPSeqSpikeDatasetList'
- ChIPSeqSpikeDatasetListBoost: Method for signature theObject= 'ChIPSeqSpikeDatasetList-Boost'

# Author(s)

Nicolas Descostes

# See Also

[spikeDataset](#page-62-0) [spikePipe](#page-64-0) [plotHeatmap](#page-0-0) [plotProfile](#page-54-0) [plotTransform](#page-55-0) [boxplotSpike](#page-4-0) [plotCor](#page-49-0)

#### plotProfile 55

#### Examples

```
data("result_extractBinding")
## Spiked data in decreasing order
plotHeatmaps(csds)
## Raw data in decreasing order
plotHeatmaps(csds, transformType = "raw")
## K-means clustering with 3 groups
plotHeatmaps(csds, nb_of_groups = 3, clustering_method = "kmeans")
```
<span id="page-54-0"></span>plotProfile *Plots average profiles of ChIP-seq experiments*

# Description

Plots average profiles of all experiments contained in a 'spikeDataset' at different locations

# Usage

```
plotProfile(theObject, legends = FALSE, colVec = NULL, notScaled = FALSE)
## S4 method for signature 'ChIPSeqSpikeDataset'
plotProfile(theObject, legends = FALSE,
colVec = NULL, notScaled = FALSE)
## S4 method for signature 'ChIPSeqSpikeDatasetBoost'
plotProfile(theObject, legends = FALSE,
colVec = NULL)
## S4 method for signature 'ChIPSeqSpikeDatasetList'
plotProfile(theObject, legends = FALSE,
colVec = NULL, notScaled = FALSE)
## S4 method for signature 'ChIPSeqSpikeDatasetListBoost'
plotProfile(theObject, legends =
 FALSE, colVec = NULL)
```
## Arguments

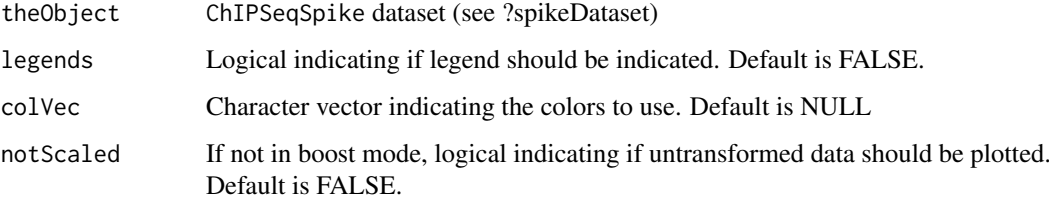

#### Details

plotProfile plots average signal over annotations that were given to the 'extractBinding' method. plotProfile is using the 'plotAverage' method of the 'seqplots' package.

By default, the spiked signal is plotted. If the 'notScaled' parameter is set to TRUE and the object is of type ChIPSeqSpikeDatasetList or ChIPSeqSpikeDataset (no boost mode), the RPM scaled and input subtracted values are also plotted. This option enables to visualize the effect of spike-in scaling.

The signal is plotted at four different annotation locations: 'start', 'end', 'midpoint' and 'composite' (pf, ef, mf and af options of 'plotAverage' method).

# Value

Nothing

#### Methods (by class)

- ChIPSeqSpikeDataset: Method for signature theObject= 'ChIPSeqSpikeDataset'
- ChIPSeqSpikeDatasetBoost: Method for signature theObject= 'ChIPSeqSpikeDatasetBoost'
- ChIPSeqSpikeDatasetList: Method for signature theObject= 'ChIPSeqSpikeDatasetList'
- ChIPSeqSpikeDatasetListBoost: Method for signature theObject= ChIPSeqSpikeDatasetList-Boost'

#### Author(s)

Nicolas Descostes

# See Also

[spikeDataset](#page-62-0) [extractBinding](#page-27-0) [plotAverage](#page-0-0) [plotTransform](#page-55-0) [boxplotSpike](#page-4-0) [plotHeatmaps](#page-51-0) [plotCor](#page-49-0)

#### Examples

```
data("result_extractBinding")
plotProfile(csds)
plotProfile(csds, TRUE)
plotProfile(csds, TRUE, notScaled = TRUE)
```
<span id="page-55-0"></span>plotTransform *Plots average profiles of steps of the spike-in normalization*

# Description

For each experiment, plots average profiles of RPM scaled, input subtracted, RPM reversed and spiked data at different annotation locations (not available in boost mode)

<span id="page-55-1"></span>

#### <span id="page-56-0"></span>plotTransform 57

# Usage

```
plotTransform(theObject, legends = FALSE, colVec = NULL,
              separateWindows = FALSE)
```

```
## S4 method for signature 'ChIPSeqSpikeDataset'
plotTransform(theObject, legends = FALSE,
colVec = NULL, separateWindows = FALSE)
```

```
## S4 method for signature 'ChIPSeqSpikeDatasetList'
plotTransform(theObject, legends = FALSE,
colVec = NULL, separateWindows = FALSE)
```
# Arguments

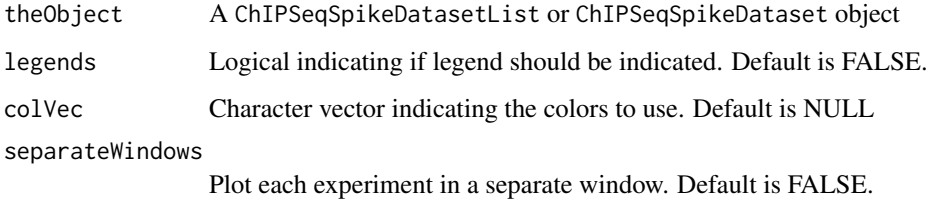

#### Details

plotTransform plots average signal over annotations that were given to the 'extractBinding' method. plotTransform is using the 'plotAverage' method of the 'seqplots' package.

The signal is plotted at four different annotation locations: 'start', 'end', 'midpoint' and 'composite' (pf, ef, mf and af options of 'plotAverage' method).

As objects created in boost mode only hold the binding values in GRanges objects, the previously applied transformations are not kept in memory. Therefore, this method does not work with ChIPSeqSpikeDatasetBoost and ChIPSeqSpikeDatasetListBoost objects.

# Value

Nothing

#### Methods (by class)

- ChIPSeqSpikeDataset: Method for signature theObject= 'ChIPSeqSpikeDataset'
- ChIPSeqSpikeDatasetList: Method for signature theObject= 'ChIPSeqSpikeDatasetList'

#### Author(s)

Nicolas Descostes

# See Also

[spikeDataset](#page-62-0) [extractBinding](#page-27-0) [plotAverage](#page-0-0) [plotProfile](#page-54-0) [boxplotSpike](#page-4-0) [plotHeatmaps](#page-51-0) [plotCor](#page-49-0)

# Examples

```
data("result_extractBinding")
plotTransform(csds, TRUE)
plotTransform(csds, TRUE, separateWindows=TRUE)
```
#### ratio *Result of method getRatio on the complete dataset*

# Description

Result of method getRatio on the complete dataset.

#### Usage

data(ratio)

# Format

matrix

# Details

## Complete Dataset

The data used in this documentation represent a gold-standard example of the importance of using spike-in controls with ChIP-Seq experiments. It uses Drosophila Melanogaster chromatin as exogenous spike-in control to correct experimental biases. Without spike-in control and using only RPM normalization, proper differences of H3K79me2 histone modification in human Jurkat cells upon EPZ5676 inhibitor treatment are not observed [1].

This dataset is made of bigwig and bam files of H3K79me2 ChIP-Seq data and corresponding input DNA controls. Bam files contain data aligned to the Human reference genome Hg19 or to the Drosophila reference genome dm3. The latest is used to compute external spike-in scaling factors. All above mentioned data are available at 0, 50 and 100 percent EPZ5676 inhibitor treatment (see vignette for data references).

# References

[1] Orlando et al, "Quantitative ChIP-Seq normalization reveals global modulation of the epigenome", Cell Rep, 2014.

<span id="page-57-0"></span>

<span id="page-58-1"></span>

#### Description

This dataset gives the result of calling the method estimateScalingFactors on the complete dataset[1] and the method result\_extractBinding on the top 100 mostly bound genes

# Usage

data(result\_estimateScalingFactors) data(result\_extractBinding)

#### Format

A ChIPSeqSpikeDataset object

#### Details

## Complete Data

The data used in this documentation represent a gold-standard example of the importance of using spike-in controls with ChIP-Seq experiments. It uses Drosophila Melanogaster chromatin as exogenous spike-in control to correct experimental biases. Without spike-in control and using only RPM normalization, proper differences of H3K79me2 histone modification in human Jurkat cells upon EPZ5676 inhibitor treatment are not observed [1].

This dataset is made of bigwig and bam files of H3K79me2 ChIP-Seq data and corresponding input DNA controls. Bam files contain data aligned to the Human reference genome Hg19 or to the Drosophila reference genome dm3. The latest is used to compute external spike-in scaling factors. All above mentioned data are available at 0, 50 and 100 percent EPZ5676 inhibitor treatment (see vignette for data references).

#### References

[1] Orlando et al, "Quantitative ChIP-Seq normalization reveals global modulation of the epigenome", Cell Rep, 2014.

<span id="page-58-0"></span>scaling *Applies different type of scaling/normalization procedures*

#### Description

Applies or reverse different type of scaling/normalization to bigwig files contained in 'ChIPSeqSpikeDataset', 'ChIPSeqSpikeDatasetBoost', 'ChIPSeqSpikeDatasetList' or 'ChIPSeqSpikeDatasetList-Boost' objects

# Usage

```
scaling(theObject, reverse = FALSE, type = "endo", verbose = TRUE,
        outputFolder = NULL)
## S4 method for signature 'ChIPSeqSpikeDataset'
scaling(theObject, reverse = FALSE,
type = "endo", verbose = TRUE, outputFolder = NULL)
## S4 method for signature 'ChIPSeqSpikeDatasetBoost'
scaling(theObject, reverse = FALSE,
type = "endo", verbose = TRUE, outputFolder = NULL)
## S4 method for signature 'ChIPSeqSpikeDatasetList'
scaling(theObject, reverse = FALSE,
type = "endo", verbose = TRUE, outputFolder = NULL)
## S4 method for signature 'ChIPSeqSpikeDatasetListBoost'
scaling(theObject, reverse = FALSE,
type = "endo", verbose = TRUE, outputFolder = NULL)
```
# Arguments

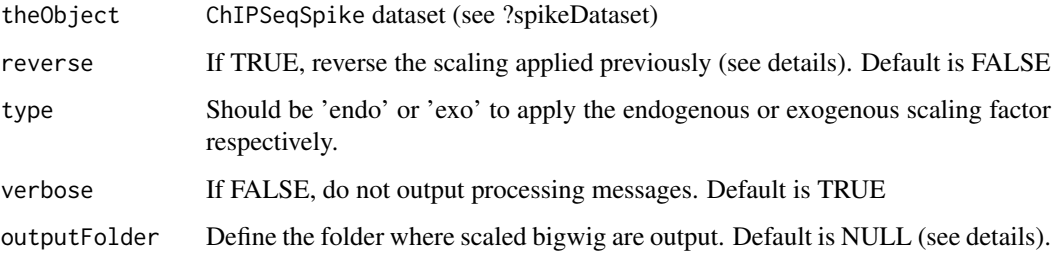

## Details

Scaling is performed after estimating scaling factors with '?estimateScalingFactors'.

Different type of scaling can be performed according to the steps of spike-in normalization. The first type is to transform the data by performing a RPM scaling. The second type is to reverse the RPM scaling after having performed input subtraction with '?inputSubtraction'. The third and last type is to apply the exogenous scaling factor which finalizes the spike-in normalization (see example below for parameter settings).

To perform all steps in one call and in the right order, one can consider using the '?spikePipe' function.

If not in boost mode, the bigwig files are written to the folder containing the currently processed bigwig files. In boost mode, use the method ?exportBigWigs to output the transformed files.

If outputFolder is not NULL, the original bigwig files should be copied to this folder before performing the analysis. This parameter was created to test the package with the provided files in extdata/.

On Windows operating system, due to the Bioconductor package rtracklayer >= 1.37.6 not supporting bigWig files, this method is not available.

#### <span id="page-60-0"></span>scaling 61

#### Value

Return an object of the same class of the input object and output scaled bigwig files if not in boost mode (see ?ChIPSeqSpikeDatasetBoost).

'-RPM', 'reverse' or 'spiked' suffixes are added to the bigwig file name if performing RPM scaling, reversing RPM scaling or applying exogenous scaling factors respectively.

# Methods (by class)

- ChIPSeqSpikeDataset: Method for signature theObject= 'ChIPSeqSpikeDataset'
- ChIPSeqSpikeDatasetBoost: Method for signature theObject= 'ChIPSeqSpikeDatasetBoost'
- ChIPSeqSpikeDatasetList: Method for signature theObject= 'ChIPSeqSpikeDatasetList'
- ChIPSeqSpikeDatasetListBoost: Method for signature theObject= 'ChIPSeqSpikeDatasetList-Boost'

#### Author(s)

Nicolas Descostes

# See Also

[spikeDataset](#page-62-0) [ChIPSeqSpikeDatasetBoost](#page-10-0) [spikePipe](#page-64-0) [inputSubtraction](#page-45-0) [exportBigWigs](#page-26-0)

```
## Mock example on a restricted number of reads
info_file_csv <- system.file("extdata/info.csv", package="ChIPSeqSpike")
bam_path <- system.file(c("extdata/bam_files"), package="ChIPSeqSpike")
bigwig_path <- system.file(c("extdata/bigwig_files"), package="ChIPSeqSpike")
csds <- spikeDataset(infoFile = info_file_csv, bamPath = bam_path,
                     bigWigPath = bigwig_path)
## Copying test files to the current folder
originalBW_vec <- as.character(getBigWigFile(csds))
dir.create("./test_chipseqspike")
result <- file.copy(originalBW_vec, "test_chipseqspike")
csds <- estimateScalingFactors(csds)
if(.Platform$OS.type != 'windows') {
    ## Apply RPM scaling
    csds <- scaling(csds, outputFolder = "test_chipseqspike")
    ## Apply input subtraction
    csds <- inputSubtraction(csds)
    ## Reverse RPM scaling after input subtraction
    csds <- scaling(csds, reverse = TRUE)
    ## Apply exogenous scaling factors
    csds <- scaling(csds, type = "exo")
}
```

```
## Delete all files generated in this example
unlink("test_chipseqspike/", recursive = TRUE)
```
scalingFactor *Set the endogenous scaling factor associated to an experiment*

# Description

Set the endogenous scaling factor associated to an experiment or its corresponding input DNA experiment.

#### Usage

```
scalingFactor(theObject) <- value
```
## S4 replacement method for signature 'ChIPSeqSpikeDataset' scalingFactor(theObject) <- value

## S4 replacement method for signature 'ChIPSeqSpikeDatasetBoost' scalingFactor(theObject) <- value

## S4 replacement method for signature 'Experiment' scalingFactor(theObject) <- value

## S4 replacement method for signature 'ExperimentLoaded' scalingFactor(theObject) <- value

## S4 replacement method for signature 'ChIPSeqSpikeCore' scalingFactor(theObject) <- value

#### Arguments

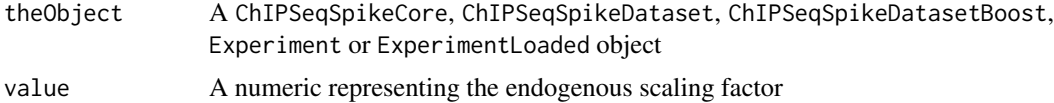

# Details

A scaling factor is defined as:

• 1/(bam\_count/1000000)

If the object is ChIPSeqSpikeCore, ChIPSeqSpikeDataset or ChIPSeqSpikeDatasetBoost, scaling-Factor will set the endogenous scaling factor of the input DNA experiment of the dataset.

If the object is Experiment or ExperimentLoaded, scalingFactor will set the endogenous scaling factor of the experiment.

#### Value

The modified object is returned

#### <span id="page-62-1"></span>spikeDataset 63

#### Author(s)

Nicolas Descostes

### See Also

[exogenousScalingFactor](#page-20-0) [estimateScalingFactors](#page-17-0)

# Examples

```
info file csv <- system.file("extdata/info.csv", package="ChIPSeqSpike")
bam_path <- system.file("extdata/bam_files", package="ChIPSeqSpike")
bigwig_path <- system.file("extdata/bigwig_files", package="ChIPSeqSpike")
gff_vec <- system.file("extdata/test_coord.gff", package="ChIPSeqSpike")
genome_name <- "hg19"
output_folder <- "test_chipseqspike"
bigwig_files <- system.file("extdata/bigwig_files",
                            c("H3K79me2_0-filtered.bw",
                              "H3K79me2_100-filtered.bw",
                              "H3K79me2_50-filtered.bw",
                              "input_0-filtered.bw",
                              "input_100-filtered.bw",
                              "input_50-filtered.bw"), package="ChIPSeqSpike")
if(.Platform$OS.type != 'windows') {
    ## Copying example files
    dir.create("./test_chipseqspike")
    result <- file.copy(bigwig_files, "test_chipseqspike")
    csds <- spikePipe(info_file_csv, bam_path, bigwig_path, gff_vec, genome_name,
                      verbose = TRUE, outputFolder = output_folder)
    getScalingFactor(csds[[1]][[1]])
    scalingFactor(csds[[1]][[1]]) <- 15
    getScalingFactor(csds[[1]][[1]])
    unlink("test_chipseqspike/", recursive = TRUE)
}
```
<span id="page-62-0"></span>spikeDataset *spikeDataset constructors function*

#### **Description**

Function for calling the correct constructor using csv or txt input file

# Usage

```
spikeDataset(infoFile, bamPath, bigWigPath, boost = FALSE,
     verbose = TRUE)
```
# <span id="page-63-0"></span>Arguments

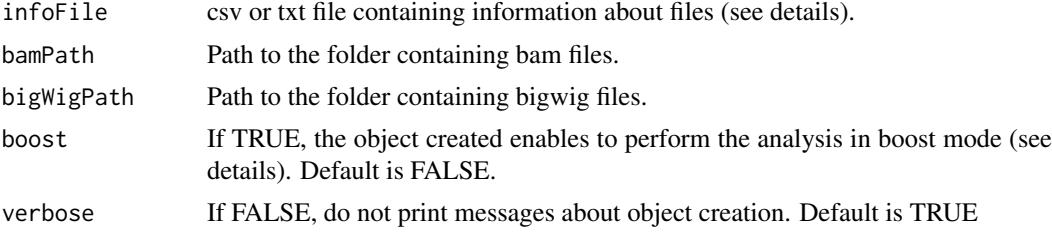

#### **Details**

'infoFile' should be a csv or a tab separated txt file. The column names should be: expName, endogenousBam, exogenousBam, inputBam, bigWigEndogenous and bigWigInput. These columns indicate the experiment names; the bam file names of data aligned to the reference genome; the bam file names of data aligned to the exogenous genome; the input DNA bam file names corresponding to each experiment; the bigwig file names of data aligned to the reference genome and the bigwig file names of input DNA experiments.

If 'infoFile' contains only one input file (specified for each experiment), a ChIPSeqSpikeDataset (or ChIPSeqSpikeDatasetBoost) object is created. if 'infoFile' contains different input DNA files, an object of type 'list' is created (ChIPSeqSpikeDatasetList or ChIPSeqSpikeDatasetListBoost). Each element of the list will contain all experiments corresponding to a given input DNA one.

If boost = TRUE, either a ChIPSeqSpikeDatasetBoost or ChIPSeqSpikeDatasetListBoost object is created. The boost mode enables to store the binding values in the form of a GRanges object and avoid reading/writing files at each processing step. Even if faster, this mode however consumes much more memory and should be used with caution.

#### Value

A ChIPSeqSpikeDataset object if only one input DNA experiment is provided.

A ChIPSeqSpikeDatasetBoost object if only one input DNA experiment is provided and boost = TRUE.

A ChIPSeqSpikeDatasetList object if several input DNA experiments are provided.

A ChIPSeqSpikeDatasetListBoost object if several input DNA experiments are provided and boost  $=$  TRUE.

#### Author(s)

Nicolas Descostes

#### See Also

[ChIPSeqSpikeDataset](#page-8-0) [ChIPSeqSpikeDatasetBoost](#page-10-0) [ChIPSeqSpikeDatasetList](#page-12-0) [ChIPSeqSpikeDatasetListBoost](#page-13-0) [spikePipe](#page-64-0)

```
info_file_csv <- system.file("extdata/info.csv", package="ChIPSeqSpike")
bam_path <- system.file(c("extdata/bam_files"), package="ChIPSeqSpike")
bigwig_path <- system.file(c("extdata/bigwig_files"), package="ChIPSeqSpike")
```

```
## Returns ChIPSeqSpikeDatasetList
csds <- spikeDataset(infoFile = info_file_csv, bamPath = bam_path,
```
#### spikePipe 65

```
bigWigPath = bigwig_path)
is(csds)
csds
## Returns ChIPSeqSpikeDatasetListBoost
if(.Platform$OS.type != 'windows') {
    csds <- spikeDataset(infoFile = info_file_csv, bamPath = bam_path,
                         bigWigPath = bigwig_path, boost = TRUE)
    is(csds)
    csds
}
```
<span id="page-64-0"></span>

```
spikePipe ChIP-seq spike-in normalization wrapper function
```
#### Description

This function performs all steps of spike-in normalization: Dataset creation, RPM scaling, input DNA subtraction, RPM scaling reversal, exogenous DNA scaling (spike) and binding values extraction.

#### Usage

```
spikePipe(infoFile, bamPath, bigWigPath, anno, genome_version,
          paired = FALSE, binsize = 50, profile_length_before = 2000,
          profile_length_after= 2000, mean_or_median = "mean",
          interpolation_number = 100, interpolation_average = 10000,
          ignore_strand = FALSE, verbose = FALSE, boost = FALSE,
          outputFolder = NULL)
```
# Arguments

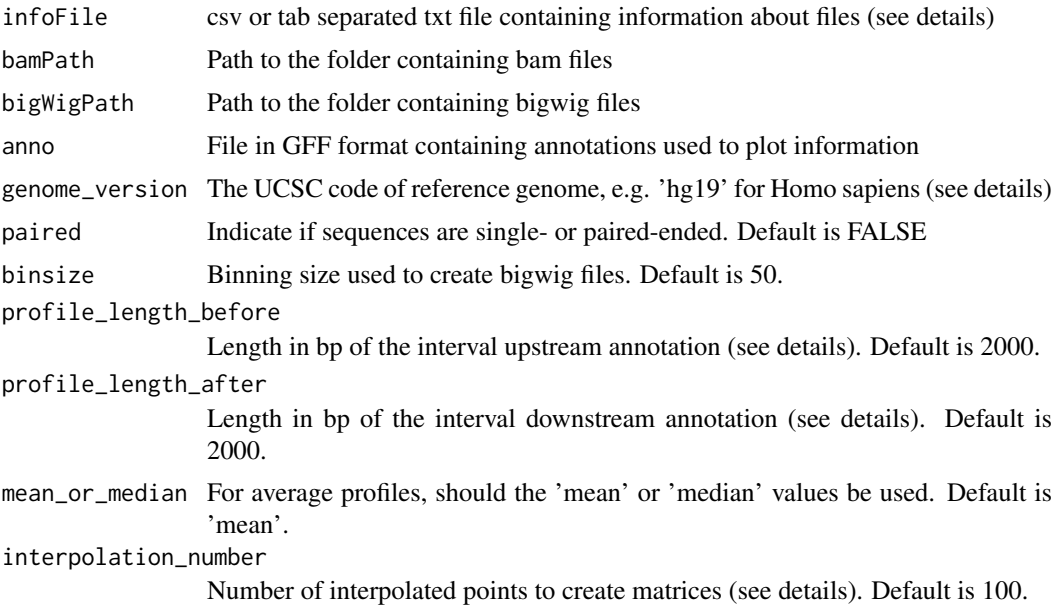

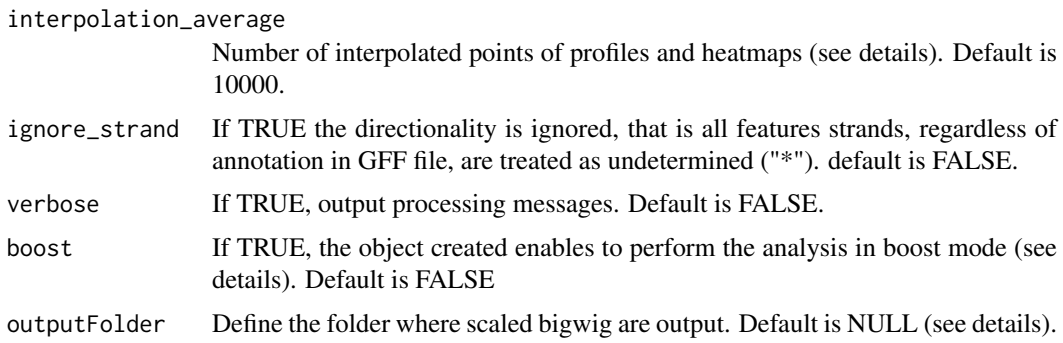

#### Details

'infoFile' should be a csv or a tab separated txt file. The column names should be: expName, endogenousBam, exogenousBam, inputBam, bigWigEndogenous and bigWigInput. These columns indicate the experiment names; the bam file names of data aligned to the reference genome; the bam file names of data aligned to the exogenous genome; the input DNA bam file names corresponding to each experiment; the bigwig file names of data aligned to the reference genome and the bigwig file names of input DNA experiments.

If 'infoFile' contains only one input file (specified for each experiment), a ChIPSeqSpikeDataset (or ChIPSeqSpikeDatasetBoost) object is created. if 'infoFile' contains different input DNA files, an object of type 'list' is created (ChIPSeqSpikeDatasetList or ChIPSeqSpikeDatasetListBoost). Each element of the list will contain all experiments corresponding to a given input DNA one.

This function calls different processing steps that overall perform ChIP-seq spike-in normalization. The steps and functions are called in the following order: Dataset creation (see ?spikeDataset), RPM scaling (see ?scaling), input DNA subtraction (see ?inputSubtraction), RPM scaling reversal (see ?scaling), exogenous DNA scaling (see ?scaling) and binding values extraction (see ?extract-Binding).

For details on installing reference genomes, see details of the function '?getPlotSetArray' of the 'seqplots' package.

For more details on parameters profile\_length\_before, profile\_length\_after, mean\_or\_median, interpolation\_number, interpolation\_average and ignore\_strand, see ?extractBinding.

If boost = TRUE, either a ?ChIPSeqSpikeDatasetBoost or ?ChIPSeqSpikeDatasetListBoost object is created. The boost mode enables to store the binding values in the form of a GRanges object and avoid reading/ writing files at each processing step. Even if faster, this mode however consumes much more memory and should be used with caution.

If outputFolder is not NULL, the original bigwig files should be copied to this folder before performing the analysis. This parameter was created to test the package with the provided files in extdata/.

On Windows operating system, this function is not available due to the Bioconductor package rtracklayer >= 1.37.6 which does not support bigWig files. This function will return null.

#### Value

Returns a spike-in normalized object with extracted binding values that can be used to perform graphical representations (see ?plotProfile, ?plotTransform, ?plotHeatmaps, ?boxplotSpike and ?plot-Cor).

According to the files provided in 'infoFile', different objects are returned:

• A ChIPSeqSpikeDataset object if only one input DNA experiment is provided.

#### <span id="page-66-0"></span>spikePipe 67 (67) and 57 (67) and 57 (67) and 57 (67) and 57 (67) and 57 (67) and 57 (67) and 57 (67) and 57 (67) and 57 (67) and 57 (67) and 57 (67) and 57 (67) and 57 (67) and 57 (67) and 57 (67) and 57 (67) and 57 (67)

- A ChIPSeqSpikeDatasetBoost object if only one input DNA experiment is provided and boost  $=$  TRUE.
- A ChIPSeqSpikeDatasetList object if several input DNA experiments are provided.
- A ChIPSeqSpikeDatasetListBoost object if several input DNA experiments are provided and  $boost = TRUE.$

#### Author(s)

Nicolas Descostes

#### See Also

```
ChIPSeqSpikeDataset ChIPSeqSpikeDatasetList ChIPSeqSpikeDatasetBoost ChIPSeqSpikeDatasetListBoost
spikeDataset scaling inputSubtraction extractBinding plotProfile plotTransform plotHeatmaps
boxplotSpike plotCor getPlotSetArray
```

```
info_file_csv <- system.file("extdata/info.csv", package="ChIPSeqSpike")
bam_path <- system.file("extdata/bam_files", package="ChIPSeqSpike")
bigwig_path <- system.file("extdata/bigwig_files", package="ChIPSeqSpike")
gff_vec <- system.file("extdata/test_coord.gff", package="ChIPSeqSpike")
genome_name <- "hg19"
output_folder <- "test_chipseqspike"
bigwig_files <- system.file("extdata/bigwig_files",
                            c("H3K79me2_0-filtered.bw",
                              "H3K79me2_100-filtered.bw",
                              "H3K79me2_50-filtered.bw",
                              "input_0-filtered.bw",
                              "input_100-filtered.bw",
                              "input_50-filtered.bw"), package="ChIPSeqSpike")
if(.Platform$OS.type != 'windows') {
    ## Copying example files
    dir.create("./test_chipseqspike")
    result <- file.copy(bigwig_files, "test_chipseqspike")
    csds <- spikePipe(info_file_csv, bam_path, bigwig_path, gff_vec,
                      genome_name, verbose = TRUE,
                      outputFolder = output_folder)
    csds2 <- spikePipe(info_file_csv, bam_path, bigwig_path, gff_vec,
                       genome_name, boost = TRUE, verbose = TRUE,
                       outputFolder = output_folder)
    unlink("test_chipseqspike/", recursive = TRUE)
    is(csds)
    is(csds2)
}
```
<span id="page-67-0"></span>

#### Description

Output a table giving endogenous/exogenous scaling scores and read counts for each experiment contained in a dataset

# Usage

spikeSummary(theObject)

```
## S4 method for signature 'Experiment'
spikeSummary(theObject)
## S4 method for signature 'ExperimentLoaded'
spikeSummary(theObject)
## S4 method for signature 'ChIPSeqSpikeDataset'
spikeSummary(theObject)
## S4 method for signature 'ChIPSeqSpikeDatasetList'
spikeSummary(theObject)
## S4 method for signature 'ChIPSeqSpikeDatasetBoost'
spikeSummary(theObject)
## S4 method for signature 'ChIPSeqSpikeDatasetListBoost'
spikeSummary(theObject)
```
# Arguments

theObject ChIPSeqSpike dataset (see ?spikeDataset)

# Details

The rows represent an experiment (with corresponding input below) and the columns represent the endogenous scaling factor (endoScalFact), the exogenous scaling factor (exoScalFact), the number of reads aligned to the reference genome (endoCount) and the number of reads aligned to the exogenous genome (exoCount).

#### Value

a matrix of information about each experiment

#### Methods (by class)

- Experiment: Method for signature theObject = 'Experiment'
- ExperimentLoaded: Method for signature theObject = 'ExperimentLoaded'
- ChIPSeqSpikeDataset: Method for signature theObject= 'ChIPSeqSpikeDataset'
- ChIPSeqSpikeDatasetBoost: Method for signature theObject= 'ChIPSeqSpikeDatasetBoost'
- ChIPSeqSpikeDatasetList: Method for signature theObject= 'ChIPSeqSpikeDatasetList'
- ChIPSeqSpikeDatasetListBoost: Method for signature theObject= 'ChIPSeqSpikeDatasetList-Boost'

# <span id="page-68-0"></span>spikeSummary 69

# Author(s)

Nicolas Descostes

# See Also

[getRatio](#page-43-0)

```
data("result_estimateScalingFactors")
spikeSummary(csds)
```
# Index

∗ datasets ratio, [58](#page-57-0) result\_data, [59](#page-58-1) [[,ChIPSeqSpikeDataset,ANY,ANY-method *(*ChIPSeqSpikeDataset-class*)*, [9](#page-8-1) [[,ChIPSeqSpikeDatasetList,ANY,ANY-method *(*ChIPSeqSpikeDatasetList-class*)*, [13](#page-12-1) [[,ChIPSeqSpikeDatasetListBoost,ANY,ANY-method *(*ChIPSeqSpikeDatasetListBoost-class*)*, ChIPSeqSpikeCore-class, [8](#page-7-0) [14](#page-13-1) [[<-,ChIPSeqSpikeDataset,ANY,ANY-method *(*ChIPSeqSpikeDataset-class*)*, [9](#page-8-1) [[<-,ChIPSeqSpikeDatasetList,ANY,ANY-method *(*ChIPSeqSpikeDatasetList-class*)*, [13](#page-12-1) [[<-,Experiment,ANY,ANY-method *(*Experiment-class*)*, [22](#page-21-0) averageBindingValues, [3](#page-2-0) averageBindingValues<- *(*averageBindingValues*)*, [3](#page-2-0) averageBindingValues<-,ChIPSeqSpikeCore-method *(*averageBindingValues*)*, [3](#page-2-0) averageBindingValues<-,ChIPSeqSpikeDataset-method ChIPSeqSpikeDatasetListBoost, *[64](#page-63-0)*, *[67](#page-66-0) (*averageBindingValues*)*, [3](#page-2-0) averageBindingValues<-,ChIPSeqSpikeDatasetBoost-method *(*ChIPSeqSpikeDatasetListBoost-class*)*, *(*averageBindingValues*)*, [3](#page-2-0) bigWigFile, [4](#page-3-0) bigWigFile<- *(*bigWigFile*)*, [4](#page-3-0) bigWigFile<-,ChIPSeqSpikeCore-method *(*bigWigFile*)*, [4](#page-3-0) bigWigFile<-,ChIPSeqSpikeDataset-method *(*bigWigFile*)*, [4](#page-3-0) bigWigFile<-,ChIPSeqSpikeDatasetBoost-method *(*bigWigFile*)*, [4](#page-3-0) bigWigFile<-,Experiment-method *(*bigWigFile*)*, [4](#page-3-0) bigWigFile<-,ExperimentLoaded-method *(*bigWigFile*)*, [4](#page-3-0) boxplotSpike, [5,](#page-4-1) *[30](#page-29-0)*, *[43](#page-42-0)*, *[49](#page-48-0)*, *[52](#page-51-1)*, *[54](#page-53-0)*, *[56,](#page-55-1) [57](#page-56-0)*, *[67](#page-66-0)* boxplotSpike,ChIPSeqSpikeDataset-method *(*boxplotSpike*)*, [5](#page-4-1) boxplotSpike,ChIPSeqSpikeDatasetBoost-method *(*boxplotSpike*)*, [5](#page-4-1) boxplotSpike,ChIPSeqSpikeDatasetList-method *(*boxplotSpike*)*, [5](#page-4-1) boxplotSpike,ChIPSeqSpikeDatasetListBoost-method *(*boxplotSpike*)*, [5](#page-4-1) ChIPSeqSpikeCore *(*ChIPSeqSpikeCore-class*)*, [8](#page-7-0) ChIPSeqSpikeDataset, *[64](#page-63-0)*, *[67](#page-66-0)* ChIPSeqSpikeDataset *(*ChIPSeqSpikeDataset-class*)*, [9](#page-8-1) ChIPSeqSpikeDataset-class, [9](#page-8-1) ChIPSeqSpikeDatasetBoost, *[61](#page-60-0)*, *[64](#page-63-0)*, *[67](#page-66-0)* ChIPSeqSpikeDatasetBoost *(*ChIPSeqSpikeDatasetBoost-class*)*, [11](#page-10-1) ChIPSeqSpikeDatasetBoost-class, [11](#page-10-1) ChIPSeqSpikeDatasetList, *[64](#page-63-0)*, *[67](#page-66-0)* ChIPSeqSpikeDatasetList *(*ChIPSeqSpikeDatasetList-class*)*, [13](#page-12-1) ChIPSeqSpikeDatasetList-class, [13](#page-12-1) ChIPSeqSpikeDatasetListBoost [14](#page-13-1) ChIPSeqSpikeDatasetListBoost-class, [14](#page-13-1) corrplot, *[52](#page-51-1)* count, [16,](#page-15-0) *[20](#page-19-0)* count<- *(*count*)*, [16](#page-15-0) count<-,ChIPSeqSpikeCore-method *(*count*)*, [16](#page-15-0) count<-,ChIPSeqSpikeDataset-method *(*count*)*, [16](#page-15-0) count<-,ChIPSeqSpikeDatasetBoost-method *(*count*)*, [16](#page-15-0) count<-,Experiment-method *(*count*)*, [16](#page-15-0) count<-,ExperimentLoaded-method *(*count*)*, [16](#page-15-0) csds *(*result\_data*)*, [59](#page-58-1) datasetList, [17,](#page-16-0) *[36](#page-35-0)*

# $I<sub>N</sub>$  in  $I<sub>1</sub>$  is  $I<sub>2</sub>$  in  $I<sub>3</sub>$  in  $I<sub>4</sub>$  in  $I<sub>5</sub>$  in  $I<sub>6</sub>$  in  $I<sub>7</sub>$  in  $I<sub>8</sub>$  in  $I<sub>9</sub>$  in  $I<sub>9</sub>$  in  $I<sub>9</sub>$  in  $I<sub>9</sub>$  in  $I<sub>9</sub>$  in  $I<sub>9</sub>$  in  $I<sub>9</sub>$  i

```
datasetList<- (datasetList), 17
datasetList<-,ChIPSeqSpikeDatasetList-method
        (datasetList), 17
datasetList<-,ChIPSeqSpikeDatasetListBoost-method
        (datasetList), 17
estimateScalingFactors, 16, 18, 20, 22, 63
estimateScalingFactors, 10, 16, 20, 22, 09<br>estimateScalingFactors,ChIPSeqSpikeDataset-method (cotAverageBindingValues) 31
        (estimateScalingFactors), 18
estimateScalingFactors, to<br>estimateScalingFactors,ChIPSeqSpikeDatasetBoost-method
        (estimateScalingFactors), 18
estimateScalingFactors, To<br>estimateScalingFactors,ChIPSeqSpikeDatasetList-method<sub>costAverage</sub>RindingValues) 21
        (estimateScalingFactors), 18
estimateScalingFactors,19<br>estimateScalingFactors,ChIPSeqSpikeDatasetListBoost-method
        (estimateScalingFactors), 18
estimateScalingFactors,Experiment-method
        (estimateScalingFactors), 18
estimateScalingFactors,ExperimentLoaded-method
        (estimateScalingFactors), 18
exoCount, 16, 20
exoCount<- (exoCount), 20
exoCount<-,Experiment-method
        (exoCount), 20
exoCount<-,ExperimentLoaded-method
        (exoCount), 20
exogenousScalingFactor, 21, 63
exogenousScalingFactor<-
        (exogenousScalingFactor), 21
exogenousScalingFactor<-,Experiment-method
        (exogenousScalingFactor), 21
exogenousScalingFactor<-,ExperimentLoaded-met%6t<sup>BigWigFile,ChIPSeqSpikeDatasetList-method</sup>
        (exogenousScalingFactor), 21
Experiment (Experiment-class), 22
Experiment-class, 22
experimentList, 24, 40
experimentList<- (experimentList), 24
experimentList<-,ChIPSeqSpikeDataset-method
        (experimentList), 24
experimentList<-,ChIPSeqSpikeDatasetBoost-method
        (experimentList), 24
ExperimentLoaded
        (ExperimentLoaded-class), 25
ExperimentLoaded-class, 25
exportBigWigs, 27, 48, 61
exportBigWigs,ChIPSeqSpikeDatasetBoost-method
        (exportBigWigs), 27
exportBigWigs,ChIPSeqSpikeDatasetListBoost-method
        (exportBigWigs), 27
extractBinding, 28, 56, 57, 67
extractBinding,ChIPSeqSpikeDataset-method
        (extractBinding), 28
extractBinding,ChIPSeqSpikeDatasetBoost-method
        (extractBinding), 28
                                                extractBinding,ChIPSeqSpikeDatasetList-method
                                                        (extractBinding), 28
                                                extractBinding,ChIPSeqSpikeDatasetListBoost-method
                                                        (extractBinding), 28
                                                getAverageBindingValues, 31, 43
                                                         (getAverageBindingValues), 31
                                                         (getAverageBindingValues), 31
                                                         (getAverageBindingValues), 31
                                                getBam,ChIPSeqSpikeCore-method
                                                        (getBam), 32
                                                getBam,ChIPSeqSpikeDataset-method
                                                        (getBam), 32
                                                getBam,ChIPSeqSpikeDatasetBoost-method
                                                        (getBam), 32
                                                getBam,Experiment-method (getBam), 32
                                                getBam,ExperimentLoaded-method
                                                        (getBam), 32
                                                getBigWigFile, 33
                                                getBigWigFile,ChIPSeqSpikeCore-method
                                                        (getBigWigFile), 33
                                                getBigWigFile,ChIPSeqSpikeDataset-method
                                                        (getBigWigFile), 33
                                                getBigWigFile,ChIPSeqSpikeDatasetBoost-method
                                                        (getBigWigFile), 33
                                                        (getBigWigFile), 33
                                                getBigWigFile,Experiment-method
                                                        (getBigWigFile), 33
                                                getBigWigFile,ExperimentLoaded-method
                                                        (getBigWigFile), 33
                                                getCount, 34, 37
                                                getCount,ChIPSeqSpikeCore-method
                                                        (getCount), 34
                                                getCount,ChIPSeqSpikeDataset-method
                                                        (getCount), 34
                                                getCount,ChIPSeqSpikeDatasetBoost-method
                                                        (getCount), 34
                                                getCount,Experiment-method (getCount),
                                                        34
                                                getCount,ExperimentLoaded-method
                                                        (getCount), 34
                                                getDatasetList, 18, 36
                                                getDatasetList,ChIPSeqSpikeDatasetList-method
                                                        (getDatasetList), 36
                                                getDatasetList,ChIPSeqSpikeDatasetListBoost-method
                                                        (getDatasetList), 36
                                                getExoCount, 35, 37
```
getExoCount,Experiment-method *(*getExoCount*)*, [37](#page-36-0) getExoCount,ExperimentLoaded-method *(*getExoCount*)*, [37](#page-36-0) getExogenousBam, *[33](#page-32-0)*, [37](#page-36-0) getExogenousBam,Experiment-method *(*getExogenousBam*)*, [37](#page-36-0) getExogenousBam,ExperimentLoaded-method *(*getExogenousBam*)*, [37](#page-36-0) getExogenousScalingFactor, [38,](#page-37-1) *[46](#page-45-1)* getExogenousScalingFactor,Experiment-method getScalingFactor,ChIPSeqSpikeDataset-method *(*getExogenousScalingFactor*)*, [38](#page-37-1) getExogenousScalingFactor,ExperimentLoaded-method getScalingFactor,ChIPSeqSpikeDatasetBoost-method *(*getExogenousScalingFactor*)*, [38](#page-37-1) getExperimentList, *[24](#page-23-1)*, [39](#page-38-0) getExperimentList,ChIPSeqSpikeDataset-method *(*getExperimentList*)*, [39](#page-38-0) getExperimentList,ChIPSeqSpikeDatasetBoost-method *(*getExperimentList*)*, [39](#page-38-0) getExperimentListBigWigs, [40](#page-39-0) getExperimentListBigWigs,ChIPSeqSpikeDataset-method inputSubtraction, [46,](#page-45-1) *[61](#page-60-0)*, *[67](#page-66-0) (*getExperimentListBigWigs*)*, [40](#page-39-0) getExperimentListBigWigs,ChIPSeqSpikeDatasetSubtraction,ChIPSeqSpikeDataset-method<br>getExperimentListBigWigs,ChIPSeqSpikeDatasetBoost-method *(*getExperimentListBigWigs*)*, [40](#page-39-0) getExpName, [41](#page-40-0) getExpName,ChIPSeqSpikeDataset-method *(*getExpName*)*, [41](#page-40-0) getExpName,ChIPSeqSpikeDatasetBoost-method *(*getExpName*)*, [41](#page-40-0) getExpName,Experiment-method *(*getExpName*)*, [41](#page-40-0) getExpName,ExperimentLoaded-method *(*getExpName*)*, [41](#page-40-0) getLoadedData, [42](#page-41-0) getLoadedData,ChIPSeqSpikeDatasetBoost-method *(*getLoadedData*)*, [42](#page-41-0) getLoadedData,ExperimentLoaded-method *(*getLoadedData*)*, [42](#page-41-0) getMatBindingValues, *[32](#page-31-1)*, [43](#page-42-0) getMatBindingValues,ChIPSeqSpikeCore-method *(*getMatBindingValues*)*, [43](#page-42-0) getMatBindingValues,ChIPSeqSpikeDataset-method plotCor, *[7](#page-6-0)*, *[30](#page-29-0)*, *[43](#page-42-0)*, *[49](#page-48-0)*, [50,](#page-49-1) *[54](#page-53-0)*, *[56,](#page-55-1) [57](#page-56-0)*, *[67](#page-66-0) (*getMatBindingValues*)*, [43](#page-42-0) getMatBindingValues,ChIPSeqSpikeDatasetBoost-method *(*plotCor*)*, [50](#page-49-1) *(*getMatBindingValues*)*, [43](#page-42-0) getPlotSetArray, *[30](#page-29-0)*, *[32](#page-31-1)*, *[67](#page-66-0)* getRatio, *[11](#page-10-1)*, *[13](#page-12-1)[–15](#page-14-0)*, *[23](#page-22-0)*, *[26](#page-25-0)*, [44,](#page-43-1) *[69](#page-68-0)* getRatio,ChIPSeqSpikeDataset-method *(*getRatio*)*, [44](#page-43-1) getRatio,ChIPSeqSpikeDatasetBoost-method *(*getRatio*)*, [44](#page-43-1) getRatio,ChIPSeqSpikeDatasetList-method *(*getRatio*)*, [44](#page-43-1) getRatio,ChIPSeqSpikeDatasetListBoost-method *(*getRatio*)*, [44](#page-43-1) getRatio,Experiment-method *(*getRatio*)*, [44](#page-43-1) getRatio,ExperimentLoaded-method *(*getRatio*)*, [44](#page-43-1) getScalingFactor, *[39](#page-38-0)*, [45](#page-44-1) getScalingFactor,ChIPSeqSpikeCore-method *(*getScalingFactor*)*, [45](#page-44-1) *(*getScalingFactor*)*, [45](#page-44-1) *(*getScalingFactor*)*, [45](#page-44-1) getScalingFactor,Experiment-method *(*getScalingFactor*)*, [45](#page-44-1) getScalingFactor,ExperimentLoaded-method *(*getScalingFactor*)*, [45](#page-44-1) heatscatter, *[52](#page-51-1) (*inputSubtraction*)*, [46](#page-45-1) inputSubtraction,ChIPSeqSpikeDatasetBoost-method *(*inputSubtraction*)*, [46](#page-45-1) inputSubtraction,ChIPSeqSpikeDatasetList-method *(*inputSubtraction*)*, [46](#page-45-1) inputSubtraction,ChIPSeqSpikeDatasetListBoost-method *(*inputSubtraction*)*, [46](#page-45-1) matBindingValues, [48](#page-47-0) matBindingValues<- *(*matBindingValues*)*, [48](#page-47-0) matBindingValues<-,ChIPSeqSpikeCore-method *(*matBindingValues*)*, [48](#page-47-0) matBindingValues<-,ChIPSeqSpikeDataset-method *(*matBindingValues*)*, [48](#page-47-0) matBindingValues<-,ChIPSeqSpikeDatasetBoost-method *(*matBindingValues*)*, [48](#page-47-0) plotAverage, *[56,](#page-55-1) [57](#page-56-0)* plotCor,ChIPSeqSpikeDataset-method plotCor,ChIPSeqSpikeDatasetBoost-method *(*plotCor*)*, [50](#page-49-1) plotCor,ChIPSeqSpikeDatasetList-method *(*plotCor*)*, [50](#page-49-1) plotCor,ChIPSeqSpikeDatasetListBoost-method *(*plotCor*)*, [50](#page-49-1) plotHeatmap, *[54](#page-53-0)* plotHeatmaps, *[3](#page-2-0)*, *[7](#page-6-0)*, *[30](#page-29-0)*, *[32](#page-31-1)*, *[52](#page-51-1)*, [52,](#page-51-1) *[56,](#page-55-1) [57](#page-56-0)*, *[67](#page-66-0)*
## INDEX 23

plotHeatmaps,ChIPSeqSpikeDataset-method *(*plotHeatmaps*)*, [52](#page-51-0) plotHeatmaps,ChIPSeqSpikeDatasetBoost-method *(*plotHeatmaps*)*, [52](#page-51-0) plotHeatmaps,ChIPSeqSpikeDatasetList-method *(*plotHeatmaps*)*, [52](#page-51-0) plotHeatmaps,ChIPSeqSpikeDatasetListBoost-method *(*plotHeatmaps*)*, [52](#page-51-0) plotProfile, *[3](#page-2-0)*, *[7](#page-6-0)*, *[30](#page-29-0)*, *[32](#page-31-0)*, *[52](#page-51-0)*, *[54](#page-53-0)*, [55,](#page-54-0) *[57](#page-56-0)*, *[67](#page-66-0)* plotProfile,ChIPSeqSpikeDataset-method *(*plotProfile*)*, [55](#page-54-0) plotProfile,ChIPSeqSpikeDatasetBoost-method spikeSummary,ExperimentLoaded-method *(*plotProfile*)*, [55](#page-54-0) plotProfile,ChIPSeqSpikeDatasetList-method *(*plotProfile*)*, [55](#page-54-0) plotProfile,ChIPSeqSpikeDatasetListBoost-method *(*plotProfile*)*, [55](#page-54-0) plotTransform, *[3](#page-2-0)*, *[7](#page-6-0)*, *[30](#page-29-0)*, *[32](#page-31-0)*, *[52](#page-51-0)*, *[54](#page-53-0)*, *[56](#page-55-0)*, [56,](#page-55-0) *[67](#page-66-0)* plotTransform,ChIPSeqSpikeDataset-method *(*plotTransform*)*, [56](#page-55-0) plotTransform,ChIPSeqSpikeDatasetList-method *(*plotTransform*)*, [56](#page-55-0) ratio, [58](#page-57-0) result\_data, [59](#page-58-0) result\_estimateScalingFactors *(*result\_data*)*, [59](#page-58-0) result\_extractBinding *(*result\_data*)*, [59](#page-58-0) scaling, *[19](#page-18-0)*, *[48](#page-47-0)*, [59,](#page-58-0) *[67](#page-66-0)* scaling,ChIPSeqSpikeDataset-method *(*scaling*)*, [59](#page-58-0) scaling,ChIPSeqSpikeDatasetBoost-method *(*scaling*)*, [59](#page-58-0) scaling,ChIPSeqSpikeDatasetList-method *(*scaling*)*, [59](#page-58-0) scaling,ChIPSeqSpikeDatasetListBoost-method *(*scaling*)*, [59](#page-58-0) scalingFactor, *[22](#page-21-0)*, [62](#page-61-0) scalingFactor<- *(*scalingFactor*)*, [62](#page-61-0) scalingFactor<-,ChIPSeqSpikeCore-method *(*scalingFactor*)*, [62](#page-61-0) scalingFactor<-,ChIPSeqSpikeDataset-method *(*scalingFactor*)*, [62](#page-61-0) scalingFactor<-,ChIPSeqSpikeDatasetBoost-method *(*scalingFactor*)*, [62](#page-61-0) scalingFactor<-,Experiment-method *(*scalingFactor*)*, [62](#page-61-0) scalingFactor<-,ExperimentLoaded-method *(*scalingFactor*)*, [62](#page-61-0) spikeDataset, *[7](#page-6-0)*, *[9](#page-8-0)*, *[11](#page-10-0)*, *[13–](#page-12-0)[15](#page-14-0)*, *[30](#page-29-0)*, *[48](#page-47-0)*, *[52](#page-51-0)*, *[54](#page-53-0)*, *[56,](#page-55-0) [57](#page-56-0)*, *[61](#page-60-0)*, [63,](#page-62-0) *[67](#page-66-0)* spikePipe, *[7](#page-6-0)*, *[19](#page-18-0)*, *[48](#page-47-0)*, *[52](#page-51-0)*, *[54](#page-53-0)*, *[61](#page-60-0)*, *[64](#page-63-0)*, [65](#page-64-0)

spikeSummary, *[11](#page-10-0)*, *[13](#page-12-0)[–15](#page-14-0)*, *[19](#page-18-0)*, *[23](#page-22-0)*, *[26](#page-25-0)*, *[45](#page-44-0)*, [68](#page-67-0) spikeSummary,ChIPSeqSpikeDataset-method *(*spikeSummary*)*, [68](#page-67-0) spikeSummary,ChIPSeqSpikeDatasetBoost-method *(*spikeSummary*)*, [68](#page-67-0) spikeSummary,ChIPSeqSpikeDatasetList-method *(*spikeSummary*)*, [68](#page-67-0) spikeSummary,ChIPSeqSpikeDatasetListBoost-method *(*spikeSummary*)*, [68](#page-67-0) spikeSummary,Experiment-method

*(*spikeSummary*)*, [68](#page-67-0) *(*spikeSummary*)*, [68](#page-67-0)